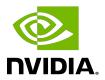

# **NVIDIA DOCA Flow**

Programming Guide

# **Table of Contents**

| Chapter 1. Introduction                                                              | 1  |
|--------------------------------------------------------------------------------------|----|
| Chapter 2. Prerequisites                                                             | 3  |
| Chapter 3. Architecture                                                              | 4  |
| Chapter 4. API                                                                       | 5  |
| 4.1. doca_flow_cfg                                                                   |    |
| 4.2. doca_flow_port_cfg                                                              | 6  |
| 4.3. doca_flow_pipe_cfg                                                              | 6  |
| 4.4. doca_flow_meta                                                                  | 8  |
| 4.5. doca_flow_match                                                                 | 9  |
| 4.6. doca_flow_actions                                                               | 11 |
| 4.7. doca_flow_action_desc                                                           | 12 |
| 4.8. doca_flow_monitor                                                               | 13 |
| 4.9. doca_flow_fwd                                                                   | 14 |
| 4.10. doca_flow_query                                                                | 15 |
| 4.11. doca_flow_aged_query                                                           | 15 |
| 4.12. doca_flow_init                                                                 |    |
| 4.13. doca_flow_port_start                                                           |    |
| 4.14. doca_flow_port_priv_data                                                       |    |
| 4.15. doca_flow_port_pair                                                            |    |
| 4.16. doca_flow_pipe_create                                                          |    |
| 4.17. doca_flow_pipe_add_entry                                                       |    |
| 4.18. doca_flow_pipe_control_add_entry                                               |    |
| 4.19. doca_flow_pipe_lpm_add_entry                                                   |    |
| 4.20. doca_flow_pipe_ordered_list_add_entry                                          |    |
| 4.21. doca_flow_entries_process                                                      |    |
| 4.22. doca_flow_entries_process                                                      |    |
| 4.23. doca_flow_entry_query                                                          |    |
| 4.24. doca_flow_query_pipe_miss                                                      |    |
| 4.25. doca_flow_aging_handle                                                         | 22 |
| Chapter 5. Shared Counter Resource                                                   | 23 |
| 5.1. On doca_flow_init()                                                             |    |
| 5.2. On doca_flow_shared_resource_cfg()                                              |    |
| 5.3. On doca_flow_shared_resource_bind()                                             |    |
| 5.4. On doca_flow_pipe_add_entry() or Pipe Configuration (struct doca_flow_pipe_cfg) |    |
| 5.5. Querying Bulk of Shared Counter IDs                                             | 24 |

| 5.6. On doca_flow_pipe_destroy() or doca_flow_port_destroy()                         | 25 |
|--------------------------------------------------------------------------------------|----|
| Chapter 6. Shared Meter Resource                                                     | 26 |
| 6.1. On doca_flow_init()                                                             | 26 |
| 6.2. On doca_flow_shared_resource_cfg()                                              | 26 |
| 6.3. On doca_flow_shared_resource_bind()                                             | 27 |
| 6.4. On doca_flow_pipe_add_entry() or Pipe Configuration (struct doca_flow_pipe_cfg) | 27 |
| 6.5. Querying Bulk of Shared Meter IDs                                               | 28 |
| 6.6. On doca_flow_pipe_destroy() or doca_flow_port_destroy()                         | 28 |
| Chapter 7. Shared RSS Resource                                                       | 29 |
| 7.1. On doca_flow_init()                                                             |    |
| 7.2. On doca_flow_shared_resource_cfg()                                              |    |
| 7.3. On doca_flow_shared_resource_bind()                                             |    |
| 7.4. On doca_flow_pipe_add_entry()                                                   | 30 |
| 7.5. On doca_flow_port_destroy()                                                     | 30 |
| Chapter 8. Shared Crypto Resource                                                    | 31 |
| 8.1. On doca_flow_init()                                                             |    |
| 8.2. On doca_flow_shared_resource_cfg()                                              | 31 |
| 8.3. On doca_flow_shared_resource_bind()                                             | 32 |
| 8.4. On doca_flow_pipe_add_entry() or Pipe Configuration (struct doca_flow_pipe_cfg) | 33 |
| 8.5. On doca_flow_pipe_destroy() or doca_flow_port_destroy()                         | 33 |
| Chapter 9. Flow Life Cycle                                                           | 34 |
| 9.1. Initialization Flow                                                             |    |
| 9.1.1. Pipe Mode                                                                     | 34 |
| 9.2. Start Point                                                                     | 36 |
| 9.3. Create Pipe and Pipe Entry                                                      | 37 |
| 9.3.1. Setting Pipe Match                                                            | 37 |
| 9.3.1.1. Implicit Match                                                              | 38 |
| 9.3.1.2. Explicit Match                                                              | 39 |
| 9.3.2. Setting Pipe Actions                                                          | 39 |
| 9.3.2.1. Auto-modification                                                           | 39 |
| 9.3.2.2. Explicit Modification Type                                                  | 40 |
| 9.3.2.3. Copy Field                                                                  | 40 |
| 9.3.2.4. Multiple Actions List                                                       | 40 |
| 9.3.2.5. Summary of Action Types                                                     | 41 |
| 9.3.2.6. Summary of Fields                                                           | 41 |
| 9.3.3. Setting Pipe Monitoring                                                       | 42 |
| 9.3.4. Setting Pipe Forwarding                                                       | 42 |

| 9.3.5. Basic Pipe Create                     | 43 |
|----------------------------------------------|----|
| 9.3.6. Pipe Entry (doca_flow_pipe_add_entry) | 44 |
| 9.3.6.1. Pipe Entry Counting                 | 45 |
| 9.3.6.2. Pipe Entry Aged Query               | 45 |
| 9.3.7. Pipe Entry With Multiple Actions      | 45 |
| 9.3.8. Miss Pipe and Control Pipe            | 45 |
| 9.3.9. doca_flow_pipe_lpm                    | 47 |
| 9.3.10. doca_flow_pipe_ordered_list          | 47 |
| 9.3.11. Hardware Steering Mode               | 48 |
| 9.3.12. Isolated Mode                        | 48 |
| 9.4. Teardown                                | 49 |
| 9.4.1. Pipe Entry Teardown                   | 49 |
| 9.4.2. Pipe Teardown                         | 49 |
| 9.4.3. Port Teardown                         | 49 |
| 9.4.4. Flow Teardown                         | 49 |
| Chapter 10. Packet Processing                | 50 |
| Chapter 11. DOCA Flow gRPC                   | 52 |
| 11.1. Proto-Buff                             | 54 |
| 11.1.1. Response Message                     | 55 |
| 11.1.2. DocaFlowCfg                          | 55 |
| 11.1.3. DocaFlowPortCfg                      | 55 |
| 11.1.4. DocaFlowPipeCfg                      | 55 |
| 11.1.5. DocaFlowMeta                         | 55 |
| 11.1.6. DocaFlowMatch                        | 55 |
| 11.1.7. DocaFlowActions                      | 55 |
| 11.1.8. DocaFlowActionDesc                   | 56 |
| 11.1.9. DocaFlowMonitor                      | 56 |
| 11.1.10. DocaFlowFwd                         | 56 |
| 11.1.11. DocaFlowQueryStats                  | 56 |
| 11.1.12. DocaFlowHandleAgingRes              | 56 |
| 11.1.13. DocaFlowInit                        | 56 |
| 11.1.14. DocaFlowPortStart                   | 56 |
| 11.1.15. DocaFlowPortPair                    | 56 |
| 11.1.16. DocaFlowPipeCreate                  | 57 |
| 11.1.17. DocaFlowPipeAddEntry                |    |
| 11.1.18. DocaFlowPipeControlAddEntry         |    |
| 11.1.19. DocaFlowPipeLpmAddEntry             |    |
| 11.1.20. DocaFlowEntriesProcess              |    |

| 11.1.21. DocaFlowEntyGetStatus        | 59 |
|---------------------------------------|----|
| 11.1.22. DocaFlowQuery                | 59 |
| 11.1.23. DocaFlowAgingHandle          | 59 |
| 11.1.24. DocaFlowSharedResourceCfg    | 60 |
| 11.1.25. DocaFlowSharedResourcesBind  | 60 |
| 11.1.26. DocaFlowSharedResourcesQuery | 60 |
| 11.2. DOCA Flow gRPC Client API       | 61 |
| 11.2.1. doca_flow_grpc_response       | 61 |
| 11.2.2. doca_flow_grpc_pipe_cfg       | 62 |
| 11.2.3. doca_flow_grpc_fwd            | 62 |
| 11.2.4. doca_flow_grpc_client_create  | 62 |
| 11.3. DOCA Flow gRPC Usage            | 62 |
| Chapter 12. Samples                   | 64 |

# Chapter 1. Introduction

DOCA Flow is the most fundamental API for building generic packet processing pipes in hardware.

The library provides an API for building a set of pipes, where each pipe consists of match criteria, monitoring, and a set of actions. Pipes can be chained so that after a pipe-defined action is executed, the packet may proceed to another pipe.

Using DOCA Flow API, it is easy to develop HW-accelerated applications that have a match on up to two layers of packets (tunneled).

- MAC/VLAN/ETHERTYPE
- IPv4/IPv6
- TCP/UDP/ICMP
- GRE/VXLAN/GTP-U
- Metadata

The execution pipe may include packet modification actions:

- Modify MAC address
- Modify IP address
- Modify L4 (ports, TCP sequences, and acknowledgments)
- Strip tunnel
- Add tunnel
- Set metadata

The execution pipe may also have monitoring actions:

- Count
- Policers

The pipe also has a forwarding target which may be any of the following:

- Software (RSS to subset of queues)
- Port
- Another pipe

### ▶ Drop packets

This document is intended for software developers writing network function applications that focus on packet processing (e.g., gateways). The document assumes familiarity with network stack and DPDK.

NVIDIA DOCA Flow MLNX-15-060488 \_v1.5.2 | 2

# Chapter 2. Prerequisites

A DOCA Flow-based application can run either on the host machine or on the NVIDIA® BlueField® DPU target. Since it is based on DPDK, Flow-based programs require an allocation of huge pages:

sudo echo 1024 > /sys/kernel/mm/hugepages/hugepages-2048kB/nr\_hugepages
sudo mkdir /mnt/huge
sudo mount -t hugetlbfs nodev /mnt/huge

NVIDIA DOCA Flow MLNX-15-060488 \_v1.5.2 | 3

# Chapter 3. Architecture

The following diagram shows how the DOCA Flow library defines a pipe template, receives a packet for processing, creates the a pipe entry, and offloads the flow rule in NIC HW.

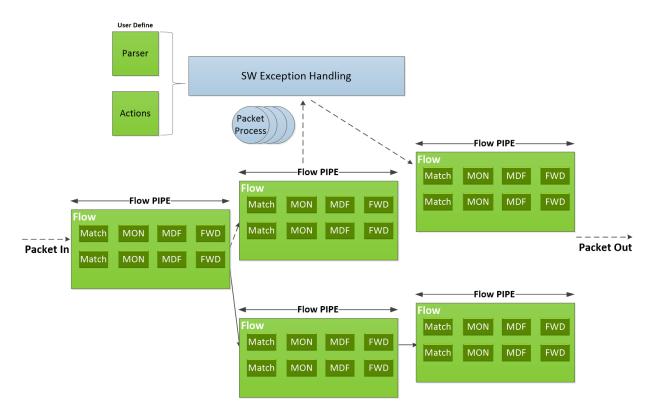

- MON: Monitor, can be count or meter
- MDF: Modify, can modify a field
- FWD: Forward to the next stage in packet processing
- User-defined set of matches parser and actions
- DOCA Flow pipes can be created or destroyed dynamically
- Packet processing is fully accelerated by hardware with a specific entry in a flow pipe
- Packets that do not match any of the pipe entries in hardware can be sent to Arm cores for exception handling and then reinjected back to hardware

# Chapter 4. API

Refer to NVIDIA DOCA Libraries API Reference Manual, for more detailed information on DOCA Flow API.

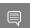

Note: The pkg-config (\*.pc file) for the DOCA Flow library is named doca-flow.

The following sections provide additional details about the library API.

#### doca flow cfg 4.1.

This structure is required input for the DOCA Flow global initialization function, doca flow init.

```
struct doca flow cfg {
uint16 t queues;
 struct doca flow resources resource;
 const char *mode args;
 bool aging;
uint32_t nr_shared_resources[DOCA_FLOW_SHARED RESOURCE MAX];
unit32 t queue depth;
doca_flow_entry_process_cb cb;
```

#### queues

The number of hardware acceleration control queues. It is expected that the same core always uses the same queue id. In cases where multiple cores access the API using the same queue id, it is up to the application to use locks between different cores/threads.

#### resource

Resource quota. This field includes the flow resource quota defined in the following structs:

- uint32 t nb counters number of counters to configure
- ▶ uint32 b nb meters number of traffic meters to configure

#### mode args

Mandatory, set the DOCA Flow architecture mode.

Aging is handled by DOCA Flow while it is set to true. Default is false. See Setting Pipe Monitoring for information on the aging algorithm.

#### nr\_shared\_resources

Total shared resource per type. See section Shared Counter Resource for more information.

- ▶ Index DOCA FLOW SHARED RESOURCE METER number of meters that can be shared among flows
- ▶ Index DOCA FLOW SHARED RESOURCE COUNT number of counters that can be shared among flows
- ▶ Index DOCA FLOW SHARED RESOURCE RSS number of RSS that can be shared among flows
- Index DOCA FLOW SHARED RESOURCE CRYPTO number of crypto actions that can be shared among flows

#### queue depth

Number of flow rule operations a queue can hold. This value is preconfigured at port start (queue size). Default is 128. Configuring 0 sets default value.

#### cb

Callback function for entry create/destroy.

### doca\_flow\_port\_cfg

This struct is required input for the DOCA Flow port initialization function, doca flow port start.

```
struct doca_flow_port_cfg {
uint16 t port i\overline{d};
enum doca flow port type type;
const char *devargs;
uint16 t priv data size;
```

#### port id

Port ID for the given type of port. For example, the following is a DPDK port ID for type DOCA FLOW PORT DPDK BY ID.

#### type

Determined by the data plane in use.

DOCA FLOW PORT DPDK BY ID for DPDK dataplane.

#### devaras

String containing the exact configuration needed according to the type.

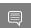

**Note:** For usage information of the type and devargs fields, refer to Start Port.

#### priv data size

Per port, if this field is not set to zero, it means users want to define private data where application-specific information can be stored. See doca flow port priv data for more information.

### 4.3. doca\_flow\_pipe\_cfg

This is a pipe configuration that contains the user-defined template for the packet process.

```
struct doca flow pipe attr {
  const char *name;
```

```
enum doca_flow_pipe_type type;
bool is_root;
uint32_t nb_flows;
uint8_t nb_actions;
uint8_t nb_ordered_lists;
};
```

#### name

A string containing the name of the pipeline.

#### type

Type of pipe (enum doca flow pipe type). This field includes the following pipe types:

- ▶ DOCA FLOW PIPE BASIC flow pipe
- ▶ DOCA FLOW PIPE CONTROL control pipe
- ▶ DOCA FLOW PIPE LPM LPM pipe
- ▶ DOCA FLOW PIPE ORDERED LIST ordered list pipe

#### is root

Determines whether or not the pipeline is root. If true, then the pipe is a root pipe executed on packet arrival.

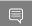

Note: Only one root pipe is allowed per port of any type.

#### nb flows

Maximum number of flow rules. Default is 8k if not set.

#### nb actions

Maximum number of DOCA Flow action array. Default is 1 if not set.

#### nb ordered lists

Number of ordered lists in the array; default 0; mutually exclusive with nb actions.

```
struct doca_flow_ordered_list {
    uint32_t idx;
    uint32_t size;
    const void **elements;
    enum doca_flow_ordered_list_element_type *types;
};
```

#### idx

List index among the lists of the pipe.

- At pipe creation, it must match the list position in the array of lists
- ▶ At entry insertion, it determines which list to use

#### size

Number of elements in the list.

#### elements

An array of DOCA flow structure pointers, depending on the types.

#### types

Types of DOCA Flow structures each of the elements is pointing to. This field includes the following ordered list element types:

▶ DOCA\_FLOW\_ORDERED\_LIST\_ELEMENT\_ACTIONS - ordered list element is struct doca\_flow\_actions. The next element is struct doca\_flow\_action\_descs which is associated with the current element.

- ▶ DOCA FLOW ORDERED LIST ELEMENT ACTION DESCS ordered list element is struct doca flow action descs. If the previous element type is ACTIONS, the current element is associated with it. Otherwise, the current element is ordered with regards to the previous one.
- ▶ DOCA FLOW ORDERED LIST ELEMENT MONITOR ordered list element is struct doca flow monitor.

```
struct doca_flow_pipe_cfg {
        struct doca_flow_pipe_attr attr;
        struct doca_flow_port *port;
struct doca_flow_match *match;
        struct doca flow match *match mask;
        struct doca flow actions **actions;
        struct doca_flow_action_descs **action_descs;
        struct doca flow monitor *monitor;
        struct doca flow ordered list **ordered lists;
};
```

#### attr

Attributes for the pipeline.

#### port

Port for the pipeline.

#### match

Matcher for the pipeline.

#### match mask

```
Match mask for the pipeline and only for DOCA FLOW PIPE BASIC,
DOCA FLOW PIPE CONTROL and DOCA FLOW PIPE ORDERED LIST.
```

#### actions

Actions array for the pipeline and only for DOCA FLOW PIPE BASIC and DOCA FLOW PIPE CONTROL.

#### action descs

Action descriptions array and only for DOCA FLOW PIPE BASIC and DOCA FLOW PIPE CONTROL.

Monitor for the pipeline and only for DOCA FLOW PIPE BASIC and DOCA FLOW PIPE CONTROL.

#### ordered lists

Array of ordered list types; only for DOCA FLOW PIPE ORDERED LIST.

#### 4.4. doca flow meta

This is a maximum 20-byte scratch area which exists throughout the pipeline.

The user can set a value to metadata, copy from a packet field, then match in later pipes. Mask is supported in both match and modification actions.

The user can modify the metadata in different ways based on its description type:

#### AUTO

Set metadata value from an action of a specific entry. Pipe action is used as a mask.

#### CONSTANT

Set metadata value from a pipe action. Which is masked by the description mask.

#### SET

Set metadata value from an action of a specific entry which is masked by the description as a mask.

#### ADD

Set metadata scratch value from a pipe action or an action of a specific entry. Width is specified by the description.

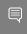

Note: In a real application, it is encouraged to create a union of doca flow meta defining the application's scratch fields to use as metadata.

```
struct doca flow meta {
    union {
        uint32 t pkt meta; /**< Shared with application via packet. */
             uint32_t lag_port :2; /**< Bits of LAG member port. */</pre>
             uint32 t type :2; /**< 0: traffic 1: SYN 2: RST 3: FIN. */
             uint32 t zone :28; /**< Zone ID for CT processing. */
    };
    uint32 t u32[DOCA FLOW META MAX / 4 - 1]; /**< Programmable user data. */
    uint32_t port_meta; /**< Programmable source vport. */</pre>
    uint32 t mark; /**< Mark id. */
    uint8_t nisp_syndrome; /**< NISP decrypt/authentication syndrome. */</pre>
    uint8_t ipsec_syndrome; /**< IPsec decrypt/authentication syndrome. */
uint8_t align[2]; /**< Structure alignment. */</pre>
```

#### pkt meta

Metadata can be received along with packet.

Scratch area.

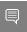

Note: If encap action is used, pkt meta should not be defined by the user as it is defined internally in DOCA to reference the encapsulated tunnel ID.

#### doca flow match 4.5.

This structure is a match configuration that contains the user-defined fields that should be matched on the pipe.

```
struct doca flow match {
uint32 t flags;
 struct doca flow meta meta;
 uint8 t out src mac[DOCA ETHER ADDR LEN];
 uint8 t out dst mac[DOCA ETHER ADDR LEN];
 doca_be16_t out_eth_type;
 doca be16 t out vlan tci;
 struct doca_flow_ip_addr out_src_ip;
 struct doca_flow_ip_addr out_dst_ip;
 uint8 t out 14 type;
 uint8_t out_tcp_flags;
 doca_be16_t out_src_port;
doca_be16_t out_dst_port;
 struct doca flow tun tun;
 uint8 t in src mac[DOCA ETHER ADDR LEN];
 uint8_t in_dst_mac[DOCA_ETHER_ADDR_LEN];
 doca_be16_t in_eth_type;
 doca be16 t in vlan tci;
```

```
struct doca_flow_ip_addr in_src_ip;
struct doca_flow_ip_addr in_dst_ip;
uint8_t in_14_type;
uint8_t in_tcp_flags;
doca_be16_t in_src_port;
doca_be16_t in_dst_port;
};
```

#### flags

Match items which are no value needed.

#### meta

Programmable meta data.

#### out src mac

Outer source MAC address.

#### out dst mac

Outer destination MAC address.

#### out eth type

Outer Ethernet layer type.

#### out vlan tci

Outer VLAN TCI field.

#### out src ip

Outer source IP address.

#### out dst ip

Outer destination IP address.

#### out\_14\_type

Outer layer 4 protocol type.

#### out tcp flags

Outer TCP flags.

#### out src port

Outer layer 4 source port.

#### out dst port

Outer layer 4 destination port.

#### tun

Tunnel info.

#### in src mac

Inner source MAC address if tunnel is used.

#### in\_dst\_mac

Inner destination MAC address if tunnel is used.

#### in eth type

Inner Ethernet layer type if tunnel is used.

#### in\_vlan\_tci

Inner VLAN TCI field if tunnel is used.

#### in src ip

Inner source IP address if tunnel is used.

#### in\_dst\_ip

Inner destination IP address if tunnel is used.

### in\_14\_type

Inner layer 4 protocol type if tunnel is used.

#### in\_tcp\_flags

Inner TCP flags if tunnel is used.

#### in src port

Inner layer 4 source port if tunnel is used.

#### in dst port

Inner layer 4 destination port if tunnel is used.

#### 4.6. doca flow actions

This structure is a flow actions configuration.

```
struct doca flow actions {
    uint8 t action idx;
    uint32 t flags;
   bool decap;
    struct doca flow meta meta;
   uint8_t mod_src_mac[DOCA_ETHER_ADDR_LEN];
   uint8 t mod dst mac[DOCA ETHER ADDR LEN];
    doca be16 t mod vlan id;
   struct doca_flow_ip_addr mod_src_ip;
struct doca_flow_ip_addr mod_dst_ip;
   uint8 t ttl;
   doca_be16_t mod_src_port;
    doca_be16_t mod_dst_port;
   bool has encap;
    struct doca flow encap action encap;
        enum doca_flow_crypto_protocol_type proto_type;
        uint32 t crypto id;
    } security;
```

#### action idx

Index according to place provided on creation.

#### flags

Action flags.

#### decap

Decap while it is set to true.

#### meta

Mask value if description type is AUTO, specific value if description type is CONSTANT.

#### mod src mac

Modify source MAC address.

#### mod dst mac

Modify destination MAC address.

#### mod vlan id

Modify VLAN ID.

#### mod\_src\_ip

Modify source IP address.

#### mod dst ip

Modify destination IP address.

TTL value to add if the field description type is ADD.

#### mod src port

Modify layer 4 source port.

#### mod dst port

Modify layer 4 destination port.

#### has encap

Encap while it is set to true.

#### encap

Encap data information.

#### security

Contains crypto action type and ID.

### doca\_flow\_action\_desc

This structure is an action description.

```
struct doca flow action desc {
    enum doca flow action type type;
   union {
       union {
            uint32 t u32;
            uint64 t u64;
           uint8 t u8[16];
        } mask;
        struct {
            unit16_t doca_flow_action_field src;
            unit16 t doca flow action field dst;
            unit16 t widt\overline{h};
        } copy;
        struct {
            struct doca_flow_action_field dst; /* destination info. */
            uint32 t width; /* Bit width to add */
        } add;
};
};
```

#### type

Action type.

Mask of modification action type CONSTANT and SET. Big-endian for network fields, hostendian for meta field.

#### copy

Field copy source and destination description.

#### add

Field add description. User can use the dst field to locate the destination field. Add always applies from field bit 0.

The type field includes the following forwarding modification types:

- DOCA FLOW ACTION AUTO modification type derived from pipe action
- DOCA FLOW ACTION CONSTANT modify action field with the constant value from pipe
- DOCA FLOW ACTION SET modify action field with the value of pipe entry
- DOCA FLOW ACTION ADD add field value. Supports meta scratch, ipv4\_ttl, ipv6\_hop, tcp\_seq, and tcp\_ack.
- ▶ DOCA FLOW ACTION COPY copy field

Refer to <u>Setting Pipe Actions</u> for more information.

#### doca flow monitor 4.8.

This structure is a monitor configuration.

```
struct doca flow monitor {
        uint8 t flags;
        struct {
                uint64_t cir;
                uint64 t cbs;
        };
        uint32 t shared meter id;
        uint32_t shared_counter_id;
        uint32_t aging;
        void *user data;
};
```

#### flags

Indicate actions to be included.

Committed information rate in bytes per second. Defines maximum bandwidth.

#### cbs

Committed burst size in bytes. Defines maximum local burst size.

#### shared meter id

Meter ID that can be shared among multiple pipes.

#### shared counter id

Counter ID that can be shared among multiple pipes.

Number of seconds from the last hit after which an entry is aged out.

#### user data

Aging user data input.

The flags field includes the following monitor types:

- DOCA FLOW ACTION METER set monitor with meter action
- DOCA FLOW ACTION COUNT set monitor with counter action
- DOCA FLOW ACTION AGING set monitor with aging action

```
enum {
       DOCA FLOW MONITOR NONE = 0,
        DOCA FLOW MONITOR METER = (1 << 1),
        DOCA FLOW MONITOR COUNT = (1 << 2),
       DOCA FLOW MONITOR AGING = (1 << 3),
};
```

T(c) is the number of available tokens. For each packet where be equals the number of bytes, if  $t(c) - b \ge 0$  the packet can continue, and tokens are consumed so that t(c) = t(c) - b. If t(c) = t(c) - b. b<0, the packet is dropped.

T(c) tokens are increased according to time, configured CIR, configured CBS, and packet arrival. When a packet is received, prior to anything else, the t(c) tokens are filled. The number of tokens is a relative value that relies on the total time passed since the last update, but it is limited by the CBS value.

CIR is the maximum bandwidth at which packets continue being confirmed. Packets surpassing this bandwidth are dropped. CBS is the maximum bytes allowed to exceed the CIR to be still CIR confirmed. Confirmed packets are handled based on the fwd parameter.

The number of <cir, cbs> pair different combinations is limited to 128.

Metering packets can be individual (i.e., per entry) or shared among multiple entries:

- For the individual case, set bit DOCA FLOW MONITOR METER in flags
- For the shared case, use a non-zero shared meter id

Counting packets can be individual (i.e., per entry) or shared among multiple entries:

- For the individual case, set bit DOCA FLOW MONITOR COUNT in flags
- For the shared case, use a non-zero shared counter id

#### doca flow fwd 4.9.

This structure is a forward configuration which directs where the packet goes next.

```
struct doca flow fwd {
enum doca flow fwd type type;
union {
 struct {
  unit32_t rss flags;
  unit32_t *rss_queues;
  int num of queues;
 struct {
  unit16 t port id;
 };
 struct {
  struct doca flow pipe *next pipe;
             };
             struct {
        struct doca_flow_pipe *pipe;
        uint32 t idx;
        } ordered list pipe;
};
};
```

#### type

Indicates the forwarding type.

#### rss flags

RSS offload types.

### rss queues

RSS queues array.

#### num\_of\_queues

Number of queues.

### port\_id

Destination port ID.

#### next pipe

Next pipe pointer.

#### ordered list pipe.pipe

Ordered list pipe to select an entry from.

#### ordered list pipe.idx

Index of the ordered list pipe entry.

The type field includes the forwarding action types defined in the following enum:

- DOCA FLOW FWD RSS forwards packets to RSS
- DOCA FLOW FWD PORT forwards packets to port
- DOCA FLOW FWD PIPE forwards packets to another pipe
- DOCA FLOW FWD DROP drops packets
- DOCA FLOW FWD ORDERED LIST PIPE forwards packet to a specific entry in an ordered list pipe

The rss flags field is a bitwise OR of the RSS fields defined in the following enum:

- ▶ DOCA FLOW RSS IP RSS by IP header
- DOCA FLOW RSS UDP RSS by UDP header
- DOCA FLOW RSS TCP RSS by TCP header

### 4.10. doca\_flow\_query

This struct is a flow query result.

```
struct doca flow query {
 uint64_t total_bytes;
uint64_t total_pkts;
```

#### total bytes

Total bytes hit this flow.

#### total pkts

Total packets hit this flow.

### doca\_flow\_aged\_query

This structure is an aged flow callback context.

```
struct doca flow aged query {
uint64 t user data;
};
```

#### user data

The user input context. Otherwise, the doca flow pipe entry pointer be returned.

### 4.12. doca flow init

This function is the global initialization function for DOCA Flow.

```
int doca flow init(const struct doca flow cfg *cfg, struct doca flow error *error);
cfg [in]
```

A pointer to flow config structure.

#### error [out]

A pointer to flow error output.

#### Returns

0 on success, a negative errno value otherwise and error is set.

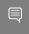

Note: Must be invoked first before any other function in this API. This is a one-time call used for DOCA Flow initialization and global configurations.

# 4.13. doca\_flow\_port\_start

This function starts a port with its given configuration. It creates one port in the DOCA Flow layer, allocates all resources used by this port, and creates the default offload flow rules to redirect packets into software queues.

```
struct doca flow port *doca flow port start(const struct doca flow port cfg *cfg,
                                            struct doca_flow_error *error);
```

#### cfq [in]

A pointer to flow port config structure.

#### error [out]

A pointer to flow error output.

Port handler on success, NULL otherwise an error is set.

### 4.14. doca flow port priv data

This function get the pointer of user private data. User can manage the specific data in DOCA port, the size of the private data is given on port configuration.

```
uint8 t *doca flow port priv data(struct doca flow port *port);
port [in]
```

A pointer to the DOCA Flow port structure.

Private data head pointer.

### 4.15. doca\_flow\_port\_pair

This function pairs two DOCA ports. If two ports are not representor ports, after performing a physical hairpin bind, this API notifies DOCA that these two ports are hairpin peers. If FWD to the hairpin port, DOCA builds a hairpin queue action. If one of the two ports is a representor, DOCA creates a miss flow with a port action to redirect the traffic from one port to the other. Those two paired ports have no order, and a port cannot be paired with itself.

```
int *doca flow port pair(struct doca flow port *port,
                        struct doca flow port *pair port);
```

#### port [in]

A pointer to DOCA Flow port structure.

#### pair port [in]

A pointer to another DOCA Flow port structure.

#### Returns

0 on success, negative value on failure.

### 4.16. doca\_flow\_pipe\_create

This function creates a new pipeline to match and offload specific packets. The pipeline configuration is defined in the doca flow pipe cfg. The API creates a new pipe but does not start the hardware offload.

When cfg type is DOCA FLOW PIPE CONTROL, the function creates a special type of pipe that can have dynamic matches and forwards with priority.

```
struct doca flow pipe *
doca_flow_pipe_create(const struct doca flow pipe cfg *cfg,
                      const struct doca flow fwd *fwd,
                      const struct doca_flow_fwd *fwd_miss,
                      struct doca flow error *error);
```

#### cfg [in]

A pointer to flow pipe config structure.

#### fwd [in]

A pointer to flow forward config structure.

#### fwd miss [in]

A pointer to flow forward miss config structure. NULL for no fwd miss. When creating a pipe, if there is a miss and fwd miss is configured, then packet steering should jump to it.

#### error [out]

A pointer to flow error output.

#### Returns

Pipe handler on success, NULL otherwise and error is set.

### 4.17. doca\_flow\_pipe\_add\_entry

This function add a new entry to a pipe. When a packet matches a single pipe, it starts hardware offload. The pipe defines which fields to match. This API does the actual hardware offload, with the information from the fields of the input packets.

```
struct doca flow pipe entry *
doca flow pipe add entry(uint16 t pipe queue,
                            struct doca_flow_pipe *pipe,
                            const struct doca flow match *match,
const struct doca flow actions *actions,
                            const struct doca flow monitor *monitor,
                            const struct doca flow fwd *fwd,
        unit32 t flags,
        void *usr ctx,
                            struct doca flow error *error);
```

#### pipe queue [in]

Queue identifier.

### pipe [in]

A pointer to flow pipe.

#### match [in]

A pointer to flow match. Indicates specific packet match information.

#### actions [in]

A pointer to modify actions. Indicates specific modify information.

#### monitor [in]

A pointer to monitor profiling or aging.

#### fwd [in]

A pointer to flow forward actions.

#### flags [in]

Can be set as DOCA\_FLOW\_WAIT\_FOR\_BATCH or DOCA\_FLOW\_NO\_WAIT.

DOCA\_FLOW\_WAIT\_FOR\_BATCH means that this entry waits to be pushed to hardware.

DOCA\_FLOW\_NO\_WAIT\_means that this entry is pushed to hardware immediately.

#### usr ctx [in]

A pointer to user context.

#### error [out]

A pointer to flow error output.

#### **Returns**

Pipe entry handler on success, NULL otherwise and error is set.

### 4.18. doca\_flow\_pipe\_control\_add\_entry

This function adds a new entry to a control pipe. When a packet matches a single pipe, it starts hardware offload. The pipe defines which fields to match. This API does the actual hardware offload with the information from the fields of the input packets.

#### pipe queue [in]

Queue identifier.

### priority [in]

Priority value.

#### pipe [in]

A pointer to flow pipe.

#### match [in]

A pointer to flow match. Indicates specific packet match information.

#### match mask [in]

A pointer to flow match mask information.

#### actions [in]

A pointer to modify actions. Indicates specific modify information.

#### action descs

A pointer to action descriptions.

#### monitor [in]

A pointer to monitor actions.

#### fwd [in]

A pointer to flow FWD actions.

#### error [out]

A pointer to flow error output.

#### **Returns**

Pipe entry handler on success, NULL otherwise and error is set.

### 4.19. doca\_flow\_pipe\_lpm\_add\_entry

This function adds a new entry to an LPM pipe. This API does the actual hardware offload all entries when flags is set to DOCA FLOW NO WAIT.

#### pipe queue [in]

Queue identifier.

#### priority [in]

Priority value.

#### pipe [in]

A pointer to flow pipe.

#### match [in]

A pointer to flow match. Indicates specific packet match information.

#### match mask [in]

A pointer to flow match mask information.

### fwd [in]

A pointer to flow FWD actions.

#### flags [in]

Can be set as DOCA FLOW WAIT FOR BATCH OR DOCA FLOW NO WAIT.

- ▶ DOCA FLOW WAIT FOR BATCH LPM collects this flow entry
- ▶ DOCA\_FLOW\_NO\_WAIT LPM adds this entry, builds the LPM software tree, and pushes all entries to hardware immediately

#### usr ctx [in]

A pointer to user context.

#### error [out]

A pointer to flow error output.

#### Returns

Pipe entry handler on success, NULL otherwise and error is set.

### 4.20. doca\_flow\_pipe\_ordered\_list\_add\_entry

This function adds a new entry to an order list pipe. When a packet matches a single pipe, it starts hardware offload. The pipe defines which fields to match. This API does the actual hardware offload, with the information from the fields of the input packets.

```
struct doca flow pipe entry *
doca flow pipe ordered list add entry(uint16 t pipe queue,
  struct doca_flow_pipe *pipe,
  uint32_t idx,
 const struct doca flow ordered list *ordered list,
 const struct doca flow fwd *fwd,
 enum doca flow flags type flags,
 void *user ctx,
 struct doca_flow_error *error);
```

#### pipe queue [in]

Queue identifier.

#### pipe [in]

A pointer to flow pipe.

#### idx [in]

A unique entry index. It is the user's responsibility to ensure uniqueness.

### ordered list [in]

A pointer to an ordered list structure with pointers to struct doca flow actions and struct doca flow monitor at the same indices as they were at the pipe creation time. If the configuration contained an element of struct doca flow action descs, the corresponding array element is ignored and can be NULL.

#### fwd [in]

A pointer to flow FWD actions.

#### flags [in]

Can be set as DOCA FLOW WAIT FOR BATCH OR DOCA FLOW NO WAIT.

- ▶ DOCA FLOW WAIT FOR BATCH this entry waits to be pushed to hardware
- ▶ DOCA FLOW NO WAIT this entry is pushed to hardware immediately

#### usr ctx [in]

A pointer to user context.

#### error [out]

A pointer to flow error output.

Pipe entry handler on success, NULL otherwise and error is set.

### 4.21. doca flow entries process

This function processes entries in the queue. The application must invoke this function to complete flow rule offloading and to receive the flow rule's operation status.

```
doca_flow_entries_process(struct doca_flow_port *port,
                         uint16 t pipe queue,
                         uint64 t timeout,
```

```
uint32 t max processed entries);
```

#### port [in]

A pointer to the flow port structure.

### pipe queue [in]

Queue identifier.

#### timeout [in]

Timeout value.

#### max processed entries [in]

A pointer to the flow pipe.

#### Returns

>0 - the number of entries processed

0 - no entries are processed

<0 - failure

### 4.22. doca\_flow\_entries\_process

This function get the status of pipe entry.

```
enum doca flow entry status
doca_flow_entry_get_status(struct doca_flow_entry *entry);
```

#### entry [in]

A pointer to the flow pipe entry to guery.

#### Returns

Entry's status, defined in the following enum:

- DOCA FLOW ENTRY STATUS IN PROCESS the operation is in progress
- ▶ DOCA FLOW ENTRY STATUS SUCCESS the operation completed successfully
- DOCA FLOW ENTRY STATUS ERROR the operation failed

### 4.23. doca flow entry query

This function queries packet statistics about a specific pipe entry.

```
int doca_flow_entry_query(struct doca_flow_pipe_entry *entry, struct doca_flow_query
*query stats);
```

#### entry [in]

A pointer to the flow pipe entry to query.

#### query stats [out]

A pointer to the data retrieved by the query.

#### Returns

0 on success. Otherwise, a negative errno value is returned and error is set.

### doca\_flow\_query\_pipe\_miss

This function queries packet statistics about a specific pipe miss flow.

```
int doca flow query pipe miss(struct doca flow pipe *pipe, struct doca flow query
*query_stats);
```

#### pipe [in]

A pointer to the flow pipe to query.

#### query stats [out]

A pointer to the data retrieved by the query.

#### Returns

0 on success. Otherwise, a negative errno value is returned and error is set.

### 4.25. doca\_flow\_aging\_handle

This function handles the aging of all the pipes of a given port. It goes over all flows and releases aged flows from being tracked. The entries array is filled with aged flows. Since the number of flows can be very large, it can take a significant amount of time to go over all flows, so this function is limited by a time quota. This means it might return without handling all flows which requires the user to call it again.

```
int doca flow aging handle(struct doca flow port *port,
                           uint16 t queue,
                           uint64_t quota,
                           struct doca_flow_aged_query *entries,
```

#### queue [in]

Queue identifier.

#### quota [in]

Max time quota in microseconds for this function to handle aging.

#### entries [in]

User input entry array for the aged flows.

#### len [in]

User input length of entries array.

- >0 the number of aged flows filled in entries array.
- 0 no aged entries in current call.
- -1 full cycle is done.

# Chapter 5. Shared Counter Resource

A shared counter can be used in multiple pipe entries. The following are the steps involved in configuring and using shared counters.

### On doca\_flow\_init()

Specify the total number of shared counters to be used, nb shared counters.

This call implicitly defines the shared counters IDs in the range of 0-nb shared counters-1.

```
struct doca flow cfg cfg = {
                  .queues = queues,
                  .nr shared resources = {0, nb shared counters},
doca_flow_init(&cfg, &error);
```

### On doca\_flow\_shared\_resource\_cfg()

This call can be skipped for shared counters.

### 5.3. 0ndoca\_flow\_shared\_resource\_bind()

This call binds a bulk of shared counters IDs to a specific pipe or port.

```
doca flow shared resources bind(enum doca flow shared resource type type, uint32 t
*res array,
                                uint32_t res_array_len, void *bindable_obj,
                                struct doca flow error *error);
```

#### res array [in]

Array of shared counters IDs to be bound.

```
res array len [in]
  Array length.
```

#### bindable obj

Pointer to either a pipe or port.

This call allocates the counter's objects. A counter ID specified in this array can only be used later by the corresponding bindable object (pipe or port).

The following example binds counter IDs 2, 4, and 7 to a pipe. The counters' IDs must be within the range O-nb shared\_coutners-1.

```
uint32 t shared counters ids = {2, 4, 7};
struct doca flow pipe *pipe = ...
doca flow shared resources bind(
         DOCA_FLOW_SHARED_RESOURCE_COUNT, shared_counters_ids, 3, pipe, &error);
```

### 5.4. On doca\_flow\_pipe\_add\_entry() or Pipe Configuration (struct doca\_flow\_pipe\_cfg)

The shared counter ID is included in the monitor parameter. It must be bound to the pipe object in advance.

```
struct doca_flow_monitor {
        uint32 t shared counter id;
        /**< shared counter id */
```

Packets matching the pipe entry are counted on the shared counter id. In pipe configuration, the shared counter id can be changeable (all FFs) and then the pipe entry holds the specific shared counter ID.

#### Querying Bulk of Shared Counter IDs 5 5

Use this API:

```
doca flow shared resources query (enum doca flow shared resource type type,
uint32_t *res_array,
struct doca_flow_shared_resource_result *query_results_array,
uint32 t array len,
struct doca flow error *error);
```

#### res\_array [in]

Array of shared counters IDs to be queried.

```
res array len [in]
```

Array length.

#### query results array [out]

Query results array. Must be allocated prior to calling this API.

The type parameter is DOCA FLOW SHARED RESOURCE COUNT.

# 5.6. On doca\_flow\_pipe\_destroy() or doca\_flow\_port\_destroy()

All bound resource IDs of this pipe or port are destroyed.

# Chapter 6. Shared Meter Resource

A shared meter can be used in multiple pipe entries (hardware steering mode support only). The following are the steps involved in configuring and using shared meters.

### 6.1. On doca\_flow\_init()

Specify the total number of shared meters to be used, nb shared meters.

The following call is an example how to initialize both shared counters and meter ranges. This call implicitly defines the shared counter IDs in the range of 0-nb\_shared\_counters-1 and the shared meter IDs in the range of 0-nb\_shared\_meters-1.

# 6.2. On doca\_flow\_shared\_resource\_cfg()

This call binds a specific meter ID with its committed information rate (CIR) and committed burst size (CBS):

The following example configures the shared meter ID 5 with a CIR of 0x1000 bytes per second and a CBS of 0x600 bytes:

```
struct doca flow shared resource cfg shared cfg = { 0 };
shared cfg.meter cfg.cir = 0 \times 100\overline{0};
shared cfg.meter cfg.cbs = 0x600;
doca_flow_shared_resource_cfg(DOCA_FLOW_SHARED_RESOURCE_METER, 0x5, &shared cfg,
```

### 6.3. 0ndoca\_flow\_shared\_resource bind()

This call binds a bulk of shared meter IDs to a specific pipe or port.

```
doca flow shared resources bind(enum doca flow shared resource type type, uint32 t
*res array,
                                uint32_t res_array_len, void *bindable_obj,
                                struct doca flow error *error);
```

#### res array [in]

Array of shared meter IDs to be bound.

```
res array len [in]
```

Array length.

#### bindable obj

Pointer to either a pipe or port.

This call allocates the meter's objects. A meter ID specified in this array can only be used later by the corresponding bindable object (pipe or port).

The following example binds meter IDs 5 and 14 to a pipe. The meter IDs must be within the range 0-nb shared meters-1.

```
uint32 t shared meters ids = {5, 14};
struct doca_flow_pipe *pipe = ...
doca flow shared_resources_bind(
        DOCA_FLOW_SHARED_RESOURCE_METER,
        shared meters ids, 2, pipe, &error);
```

### 6.4. On doca\_flow\_pipe\_add\_entry() or Pipe Configuration (struct doca\_flow\_pipe\_cfg)

The shared meter ID is included in the monitor parameter. It must be bound in advance to the pipe object.

```
struct doca flow monitor {
        uint32 t shared meter id;
        /** < shared meter id */
```

Packets matching the pipe entry are metered based on the cir and the cbs parameters related to the shared meter id. In the pipe configuration, the shared meter id can be changeable (all FFs) and then the pipe entry must hold the specific shared meter ID for that entry.

#### Querying Bulk of Shared Meter IDs 6.5.

There is no direct API to query a shared meter ID. To count the number of packets before a meter object, add a counter (shared or single) and use an API to query it. For an example, see section Querying Bulk of Shared Meter IDs.

### On doca\_flow\_pipe\_destroy() or 6.6. doca\_flow\_port\_destroy()

All bound resource IDs of this pipe or port are destroyed.

# Chapter 7. Shared RSS Resource

A shared RSS can be used in multiple pipe entries.

### 7.1. On doca\_flow\_init()

Specify the total number of shared RSS to be used, nb\_shared\_rss.

This call implicitly defines the shared RSS IDs in the range of 0 to nb\_shared\_rss-1.

```
struct doca_flow_cfg cfg;

cfg.nr_shared_resources[DOCA_FLOW_SHARED_RESOURCE_RSS] = nb_shared_rss;
doca_flow_init(&cfg, &error);
```

# 7.2. On doca\_flow\_shared\_resource\_cfg()

This call configures shared RSS resource.

```
struct doca_flow_shared_resource_cfg res_cfg;

    for (uint8_t i = 0; i < nb_shared_rss; i++) {
        res_cfg.rss_cfg.nr_queues = nr_queues;
        res_cfg.rss_cfg.flags = flags;
        res_cfg.rss_cfg.queues_array = queues_array;
        doca_flow_shared_resource_cfg(DOCA_FLOW_SHARED_RESOURCE_RSS, i, &rss_cfg, &rss_cfg, &rs
```

# 7.3. On doca\_flow\_shared\_resource\_bind()

This call binds a bulk of shared RSS to a specific port.

### On doca\_flow\_pipe\_add\_entry()

On doca flow pipe create, the user can input NULL as fwd. On doca flow pipe add entry, the user can input preconfigured shared RSS as fwd by specifying the shared rss id.

```
struct doca flow fwd;
fwd.shared rss id = 2;
fwd.type = DOCA_FLOW_FWD_RSS;
doca_flow_pipe_add_entry(queue, pipe, match, action, mon, &fwd, flag, usr_ctx,
&error);
```

# On doca\_flow\_port\_destroy()

All bound shared rss resource IDs of this port are destroyed.

# Chapter 8. Shared Crypto Resource

A shared crypto resource can be used in multiple pipe entries and is intended to perform combinations of crypto offloads and crypto protocol header operations.

The following subsections expand on the steps involved in configuring and using shared crypto actions.

# 8.1. On doca\_flow\_init()

Specify the total number of shared crypto operations to be used, nb shared crypto.

This call implicitly defines the shared counter IDs in the range of 0-nb shared crypto-1.

# 8.2. On doca\_flow\_shared\_resource\_cfg()

This call binds a specific crypto ID with its committed information rate (CIR) and committed burst size (CBS).

```
struct doca flow resource crypto cfg {
enum doca flow crypto protocol type proto type;
 /**< packet reformat action */
enum doca_flow_crypto_action_type action_type;
 /**< crypto action */
 enum doca flow crypto reformat type reformat type;
 /**< packet reformat action */
 enum doca_flow_crypto_net_type net_type;
 /**< packet network mode type */
 enum doca flow crypto header type header type;
/**< packet header type */
uint16 t reformat data sz;
 /**< reformat header length in bytes */
uint8_t reformat_data[DOCA_FLOW_CRYPTO REFORMAT LEN MAX];
 /** < \overline{reformat header buffer} */
union {
 struct {
  uint16 t key sz;
  /** < key size in bytes */
  uint8_t key[DOCA_FLOW_CRYPTO KEY LEN MAX];
  /**< Crypto key buffer */
```

```
void* security_ctx;
 /**< crypto object handle */
struct doca_flow_fwd fwd;
/**< Crypto action continuation */
struct doca flow shared resource cfg {
       union {
               struct doca flow crypto cfg crypto cfg;
       };
};
doca flow shared resource cfg(enum doca flow shared resource type type, uint32 t id,
                              struct doca_flow_shared_resource_cfg *cfg,
                              struct doca_flow_error *error);
```

#### 8.3 On doca\_flow\_shared\_resource\_bind()

This call binds a bulk of shared crypto IDs to a specific pipe or port.

```
doca_flow_shared_resources_bind(enum doca_flow_shared_resource_type type, uint32_t
*res_array,
                                uint32 t res array len, void *bindable obj,
                                struct doca flow error *error);
```

#### res array [in]

Array of shared crypto IDs to be bound.

#### res array len [in]

Array length.

#### bindable obj

Pointer to either a pipe or port.

This call allocates the crypto's objects. A crypto ID specified in this array can only be used later by the corresponding bindable object (pipe or port).

The following example binds crypto IDs 2, 5, and 7 to a pipe. The cryptos' IDs must be within the range 0-nb shared crypto-1.

```
uint32 t shared crypto ids = {2, 5, 7};
struct doca flow pipe *pipe = ...
doca flow shared resources bind (
        DOCA FLOW SHARED RESOURCE CRYPTO,
        shared crypto ids, 3, pipe, &error);
```

### On doca\_flow\_pipe\_add\_entry() 8.4. or Pipe Configuration (struct doca\_flow\_pipe\_cfg)

The shared crypto ID is included in the action parameter. It must be bound in advance to the pipe object.

```
struct doca flow actions {
        struct {
           enum doca_flow_crypto_protocol_type proto_type;
            /**< Crypto shared action type */
           uint32 t crypto id;
           /**< Crypto shared action id */
        } security;
```

Crypto and header reformat operations are performed over the packets matching the pipe entry according on the crypto id configuration. Afterwards, the flow continues from the point specified in the forward part of the crypto action configuration. In pipe configuration, the crypto id can be changeable (all FFs) and then the pipe entry holds the specific shared crypto ID.

#### On doca\_flow\_pipe\_destroy() or 8.5. doca\_flow\_port\_destroy()

All bound crypto resource IDs of this pipe or port are destroyed.

# Chapter 9. Flow Life Cycle

### 9.1. Initialization Flow

Before using any DOCA Flow function, it is mandatory to call DOCA Flow initialization, doca flow init(), which initializes all resources used by DOCA Flow.

### 9.1.1. Pipe Mode

This mode (mode args) defines the basic traffic in DOCA. It creates some miss rules when the DOCA port initialized. Currently, DOCA supports 3 types:

#### vnf

The packet arrives from one side of the application, is processed, and sent from the other side. The miss packet by default goes to the RSS of all queues.

The following diagram shows the basic traffic flow in vnf mode. Packet1 firstly misses to host RSS queues. The app captures this packet and decides how to process it and then creates a pipe entry. Packet2 will hit this pipe entry and do the action, for example, for VXLAN, will do decap, modify, and encap, then is sent out from P1.

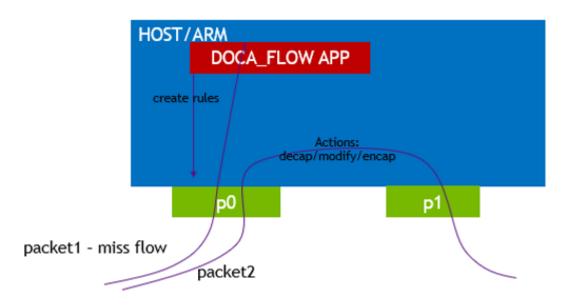

#### switch

Used for internal switching, only representor ports are allowed, for example, uplink representors and SF/VF representors. Packet is forwarded from one port to another. If a packet arrives from an uplink and does not hit the rules defined by the user's pipe. Then the packet is received on all RSS queues of the representor of the uplink.

The following diagram shows the basic flow of traffic in switch mode. Packet1 firstly misses to host RSS queues. The app captures this packet and decides which representor goes, and then sets the rule. Packets hit this rule and go to representor0.

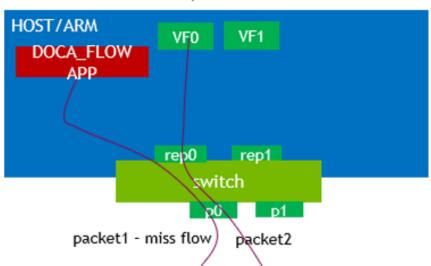

If the SWITCH is in ARM, VFs are in host

#### remote-vnf

Remote mode is a BlueField mode only, with two physical ports (uplinks). Users must use doca flow port pair to pair one physical port and one of its representors. A packet from this uplink, if it does not hit any rules from the users, is firstly received on this representor. Users must also use doca flow port pair to pair two physical uplinks. If a packet is received from one uplink and hits the rule whose FWD action is to another uplink, then the packets are sent out from it.

The following diagram shows the basic traffic flow in remote-vnf mode. Packet1, from BlueField uplink P0, firstly misses to host VF0. The app captures this packet and decides whether to drop it or forward it to another uplink (P1). Then, using gRPC to set rules on P0, packet2 hits the rule, then is either dropped or is sent out from P1.

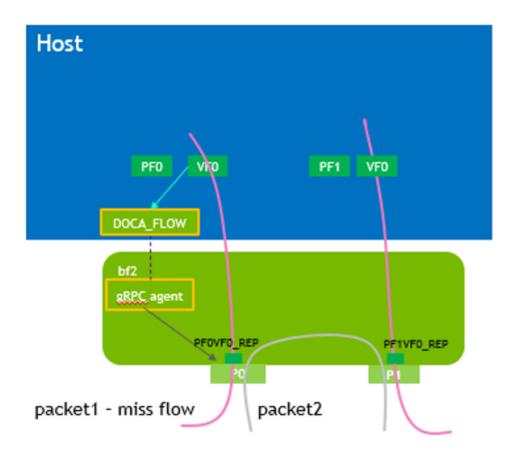

#### 9.2. Start Point

DOCA Flow API serves as an abstraction layer API for network acceleration. The packet processing in-network function is described from ingress to egress and, therefore, a pipe must be attached to the origin port. Once a packet arrives to the ingress port, it starts the hardware execution as defined by the DOCA API.

doca flow port is an opaque object since the DOCA Flow API is not bound to a specific packet delivery API, such as DPDK. The first step is to start the DOCA Flow port by calling doca flow port start(). The purpose of this step is to attach user application ports to the DOCA Flow ports.

When DPDK is used, the following configuration must be provided:

```
enum doca flow port type type = DOCA_FLOW_PORT_DPDK_BY_ID;
const char *devargs = "1";
```

The devargs parameter points to a string that has the numeric value of the DPDK port id in decimal format. The port must be configured and started before calling this API. Mapping the DPDK port to the DOCA port is required to synchronize application ports with hardware ports.

# 9.3. Create Pipe and Pipe Entry

Pipe is a template that defines packet processing without adding any specific HW rule. A pipe consists of a template that includes the following elements:

- Match
- Monitor
- Actions
- Forward

The following diagram illustrates a pipe structure.

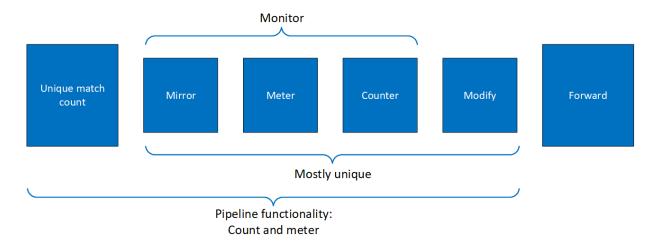

The creation phase allows the HW to efficiently build the execution pipe. After the pipe is created, specific entries can be added. Only a subset of the pipe can be used (e.g. skipping the monitor completely, just using the counter, etc).

### 9.3.1. Setting Pipe Match

Match is a mandatory field when creating a pipe. Using the following struct, users must define the fields that should be matched on the pipe.

For each doca flow match field, users choose whether the field is:

- Ignored (wild card) the value of the field is ignored.
- ► Constant all entries in the pipe must have the same value for this field. Users should not put a value for each entry.
- ▶ Changeable per entry, the user must provide the value to match.

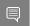

Note: L4 type, L3 type, and tunnel type cannot be changeable.

The match field type can be defined either implicitly or explicitly using the doca flow pipe cfg.match mask pointer. match mask == NULL is implicit. Otherwise, it is explicit.

### 9.3.1.1. Implicit Match

| Match Type           | Pipe Value       | Pipe Mask,<br>match_mask | Entry Value     |
|----------------------|------------------|--------------------------|-----------------|
| Wildcard (match any) | 0                | Null pointer             | N/A             |
| Constant             | Pipe value       | Null pointer             | N/A             |
| Variable (per entry) | Full mask (0xff) | Null pointer             | Per-entry value |

To match implicitly, the following should be taken into account.

- ► Ignored fields:
  - Field is zeroed
  - Pipeline has no comparison on the field
- Constant fields

These are fields that have a constant value. For example, as shown in the following, the tunnel type is VXLAN.

```
match.tun.type = DOCA_FLOW_TUN_VXLAN;
```

These fields only need to be configured once, not once per new pipeline entry.

Changeable fields

These are fields that may change per entry. For example, the following shows an inner 5tuple which are set with a full mask.

```
match.in dst ip.ipv4 addr = 0xffffffff;
```

If this is the constant value required by user, then they should set zero on the field when adding a new entry.

Example

The following is an example of a match on the VXLAN tunnel, where for each entry there is a specific IPv4 destination address, and an inner 5-tuple.

```
static void build underlay overlay match(struct doca flow match *match)
    //outer
    match->out dst ip.ipv4 addr = 0xffffffff;
   match->out 14 type = DOCA PROTO UDP;
   match->out_dst_port = DOCA VXLAN DEFAULT PORT;
   match->tun.type = DOCA FLOW TUN VXLAN;
   match->tun.vxlan tun id = 0xfffffffff;
    //inner
   match->in_dst_ip.ipv4_addr = 0xffffffff;
   match->in dst ip.type = DOCA FLOW IP4 ADDR;
   match->in_src_ip.ipv4_addr = 0xffffffff;
   match->in_src_ip.type = DOCA_FLOW_IP4_ADDR;
match->in_14_type = DOCA_PROTO_TCP;
   match->in_src_port = 0xffff;
   match->in dst port = 0xffff;
```

### 9.3.1.2. Explicit Match

| Match Type           | Pipe Value | Pipe Mask,<br>match_mask | Entry Value     |
|----------------------|------------|--------------------------|-----------------|
| Wildcard (match any) | 0          | 0                        | N/A             |
| Constant             | Pipe value | Full mask (0xff)         | N/A             |
| Variable (per entry) | 0          | Mask                     | Per-entry value |

Users may provide a mask on a match. In this case, there are two doca flow match items: The first contains constant values and the second contains masks.

- ► Ignored fields
  - Field is zeroed
  - Pipeline has no comparison on the field

```
match mask.in dst ip.ipv4 addr = 0;
```

Constant fields

These are fields that have a constant value. For example, as shown in the following, the tunnel type is VXLAN and the mask should be full.

```
match.tun.type = DOCA FLOW TUN VXLAN;
        match mask.tun.type = 0xffffffff;
```

Once a field is defined as constant, the field's value cannot be changed per entry. Users must set constant fields to zero when adding entries so as to avoid ambiguity.

Changeable fields

These are fields that may change per entry (e.g. inner 5-tuple). Their value should be zero and the mask should be full.

```
match.in dst ip.ipv4 addr = 0;
        match_mask.in_dst_ip.ipv4_addr = 0xffffffff;
```

Note that for IPs, the prefix mask can be used as well.

#### 9.3.2. Setting Pipe Actions

#### 9.3.2.1. Auto-modification

Similarly to setting pipe match, actions also have a template definition.

Similarly to doca\_flow\_match in the creation phase, only the subset of actions that should be executed per packet are defined. This is done in a similar way to match, namely by classifying a field of doca flow match to one of the following:

- ▶ Ignored field field is zeroed, modify is not used
- Constant fields when a field must be modified per packet, but the value is the same for all packets, a one-time value on action definitions can be used

 Changeable fields – fields that may have more than one possible value, and the exact values are set by the user per entry

```
match_mask.in_dst_ip.ipv4_addr = 0xffffffff;
```

Metadata is considered as per-packet changeable fields, pipe action is used as a mask.

▶ Boolean fields – Boolean values, encap and decap are considered as constant values. It is not allowed to generate actions with encap=true and to then have an entry without an encap value.

#### For example:

```
static void
create decap inner modify actions(struct doca flow actions *actions)
        actions->decap = true;
       actions->mod dst ip.ipv4 addr = 0xffffffff;
```

#### 9.3.2.2. **Explicit Modification Type**

It is possible to force constant modification or per-entry modification with action description type (CONSTANT or SET) and mask. For example:

```
static void
create constant modify actions(struct doca flow actions *actions#
                                struct doca_flow_action_descs *descs)
        actions->mod src port = 0x1234;
        descs->src port.type = DOCA FLOW ACTION CONSTANT;
 descs->outer.src port.mask.u64 = \overline{0}xffff;
```

#### 9.3.2.3. Copy Field

Action description can be used to copy between packet field and metadata. For example:

```
static void
create_copy_packet_to_meta_actions(struct doca_flow_match *match#
                                   struct doca flow action descs *descs)
        descs->src_ip.type = DOCA_FLOW_ACTION_COPY;
        descs->src ip.copy.dst = &match->meta.u32[1];
```

#### 9.3.2.4. Multiple Actions List

Creating a pipe is possible using a list of multiple actions. For example:

```
static void
create multi actions for pipe cfg()
   struct doca flow actions *actions arr[2];
   struct doca_flow_actions actions_\overline{0} = \{0\}, actions_1 = \{0\};
   struct doca flow pipe cfg pipe cfg = {0};
    /* input configurations for actions 0 and actions 1 */
   actions arr[0] = &actions 0;
    actions arr[1] = &actions 1;
   pipe_cfg.attr.nb_actions = 2;
   pipe_cfg.actions = actions_arr;
```

# 9.3.2.5. Summary of Action Types

| Pipe Creation                                   |                                            |                                                                          | Entry Creation       |  |
|-------------------------------------------------|--------------------------------------------|--------------------------------------------------------------------------|----------------------|--|
| action_desc                                     |                                            | Pipe Actions                                                             | Entry Actions        |  |
| doca_flow_action_type                           | Configuration                              |                                                                          |                      |  |
| DOCA_FLOW_ACTION_AUT Derived from pipe actions. | oNo specific config                        | 0 – field ignored, no<br>modification                                    | N/A                  |  |
|                                                 |                                            | val != 0 – apply this val<br>to all entries                              | N/A                  |  |
|                                                 |                                            | val = 0xfff - changeable field                                           | Define val per entry |  |
|                                                 |                                            | Specific for Metadata - the meta field in the actions is used as a mask. | Define val per entry |  |
| DOCA_FLOW_ACTION_CON                            | s <b>Dæfin</b> e the mask                  | Define val to apply for all entries                                      | N/A                  |  |
| Pipe action is constant.                        |                                            | all entries                                                              |                      |  |
| DOCA_FLOW_ACTION_SET                            | Define the mask                            | N/A                                                                      | Define val per entry |  |
| Set value from entry action.                    |                                            |                                                                          |                      |  |
| DOCA_FLOW_ACTION_ADD                            | Define the dst field and                   | N/A                                                                      | Define val per entry |  |
| Add field value.                                | width                                      |                                                                          |                      |  |
| DOCA_FLOW_ACTION_COP                            | yDefine the source and destination fields. | N/A                                                                      | N/A                  |  |
| Copy field to another field.                    |                                            |                                                                          |                      |  |
|                                                 | Meta field →<br>header field               |                                                                          |                      |  |
|                                                 | ► Header field →<br>meta field             |                                                                          |                      |  |
|                                                 | ▶ Meta field → meta field                  |                                                                          |                      |  |

# 9.3.2.6. Summary of Fields

| Field               | Match                   | Modification            | Add | Сору                        |
|---------------------|-------------------------|-------------------------|-----|-----------------------------|
| meta.pkt_meta       | X                       | X                       |     | X                           |
| meta.u32            | х                       | Х                       |     | X                           |
| Packet outer fields | x ( <u>field list</u> ) | x ( <u>field list</u> ) | TTL | Between meta <sup>[1]</sup> |
| Packet tunnel       | х                       |                         |     | To meta                     |
| Packet inner fields | x ( <u>field list</u> ) |                         |     | To meta <sup>[1]</sup>      |

 $<sup>^{[1]}</sup>$  Copy from meta to IP is not supported.

#### 9.3.3. Setting Pipe Monitoring

If a meter policer should be used, then it is possible to have the same configuration for all policers on the pipe or to have a specific configuration per entry. The meter policer is determined by the FWD action. If an entry has NULL FWD action, the policer FWD action is taken from the pipe.

The monitor also includes the aging configuration, if the aging time is set, this entry ages out if timeout passes without any matching on the entry. User data is used to map user usage. If the user data field is set, when the entry ages out, query API returns this user data. If user data is not configured by the application, the aged pipe entry handle is returned.

#### For example:

```
static void build entry monitor(struct doca flow monitor *monitor, void *user ctx)
monitor->flags |= DOCA FLOW MONITOR AGING;
monitor->aging = 10;
monitor->user data = (uint64 t)user ctx;
```

Refer to Pipe Entry Aged Query for more information.

#### 9.3.4. Setting Pipe Forwarding

The FWD (forwarding) action is the last action in a pipe, and it directs where the packet goes next. Users may configure one of the following destinations:

- Send to software (representor)
- Send to wire
- Jump to next pipe
- Drop packets

The FORWARDING action may be set for pipe create, but it can also be unique per entry.

A pipe can be defined with constant forwarding (e.g., always send packets on a specific port). In this case, all entries will have the exact same forwarding. If forwarding is not defined when a pipe is created, users must define forwarding per entry. In this instance, pipes may have different forwarding actions.

When a pipe includes meter monitor <cir, cbs>, it must have fwd defined as well as the policer.

The following is an RSS forwarding example:

```
fwd->type = DOCA FLOW FWD RSS;
fwd->rss queues = queues;
fwd->rss flags = DOCA FLOW RSS IP | DOCA FLOW RSS UDP;
fwd \rightarrow num_of_queues = \overline{4};
```

Queues point to the uint16\_t array that contains the queue numbers. When a port is started, the number of queues is defined, starting from zero up to the number of gueues minus 1. RSS queue numbers may contain any subset of those predefined queue numbers. For a specific match, a packet may be directed to a single queue by having RSS forwarding with a single queue.

Changeable RSS forwarding is supported. When creating the pipe, the num of gueues must be set to 0xff, then different forwarding RSS information can be set when adding each entry. fwd->num of queues = 0xffffffff;

MARK is an optional parameter that may be communicated to the software. If MARK is set and the packet arrives to the software, the value can be examined using the software API. When DPDK is used, MARK is placed on the struct rte mbuf. (See "Action: MARK" section in official DPDK documentation.) When using the Kernel, the MARK value is placed on the struct sk buff MARK field.

The port id is given in struct doca flow port cfg.

The packet is directed to the port. In many instances the complete pipe is executed in the HW, including the forwarding of the packet back to the wire. The packet never arrives to the SW.

Example code for forwarding to port:

```
struct doca flow fwd *fwd = malloc(sizeof(struct doca flow fwd));
memset(fwd, 0, sizeof(struct doca_flow_fwd));
fwd->type = DOCA_FLOW_FWD_PORT;
fwd->port id = port cfg->port id;
```

The type of forwarding is DOCA FLOW FWD PORT and the only data required is the port id as defined in DOCA FLOW PORT.

Changeable port forwarding is also supported. When creating the pipe, the port id must be set to Oxff, then different forwarding port id values can be set when adding each entry.

#### 9.3.5. **Basic Pipe Create**

Once all parameters are defined, the user should call doca flow pipe create to create a pipe.

The return value of the function is a handle to the pipe. This handle should be given when adding entries to pipe. If a failure occurs, the function returns NULL, and the error reason and message are put in the error argument if provided by the user.

Refer to the NVIDIA DOCA Libraries API Reference Manual to see which fields are optional and may be skipped. It is typically recommended to set optional fields to 0 when not in use. See Miss Pipe and Control Pipe for more information.

Once a pipe is created, a new entry can be added to it. These entries are bound to a pipe, so when a pipe is destroyed, all the entries in the pipe are removed. Please refer to section Pipe Entry for more information.

There is no priority between pipes or entries. The way that priority can be implemented is to match the highest priority first, and if a miss occurs, to jump to the next PIPE. There can be more than one PIPE on a root as long the pipes are not overlapping. If entries overlap, the priority is set according to the order of entries added. So, if two root pipes have overlapping matching and PIPE1 has higher priority than PIPE2, users should add an entry to PIPE1 after all entries are added to PIPE2.

#### 9.3.6. Pipe Entry (doca\_flow\_pipe\_add\_entry)

An entry is a specific instance inside of a pipe. When defining a pipe, users define match criteria (subset of fields to be matched), the type of actions to be done on matched packets, monitor, and, optionally, the FWD action.

When a user calls doca flow pipe add entry() to add an entry, they should define the values that are not constant among all entries in the pipe. And if FWD is not defined then that is also mandatory.

DOCA Flow is designed to support concurrency in an efficient way. Since the expected rate is going to be in millions of new entries per second, it is mandatory to use a similar architecture as the data path. Having a unique queue ID per core saves the DOCA engine from having to lock the data structure and enables the usage of multiple gueues when interacting with HW.

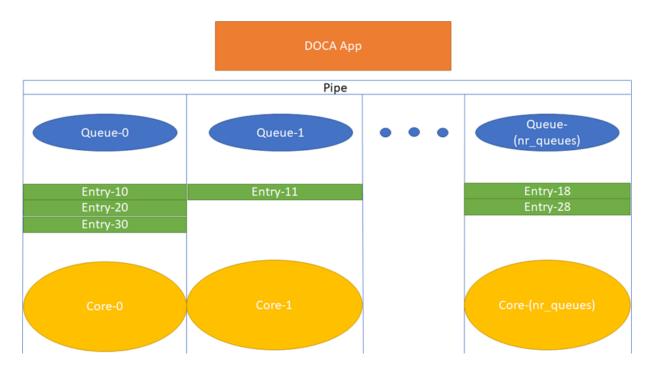

Each core is expected to use its own dedicated pipe queue number when calling doca flow pipe entry. Using the same pipe queue from different cores causes a race condition and has unexpected results.

Upon success, a handle is returned. If a failure occurs, a NULL value is returned, and an error message is filled. The application can keep this handle and call remove on the entry using its handle.

```
int doca_flow_pipe_rm_entry(uint16_t pipe_queue, void *usr_ctx, struct
doca flow_pipe_entry *entry);
```

#### 9.3.6.1. Pipe Entry Counting

By default, no counter is added. If defined in monitor, a unique counter is added per entry.

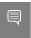

Note: Having a counter per entry affects performance and should be avoided if it is not required by the application.

When a counter is present, it is possible to query the flow and get the counter's data by calling doca flow query.

The retrieved statistics are stored in struct doca flow guery.

#### 9.3.6.2. Pipe Entry Aged Query

When a user calls doca flow aged query(), this query is used to get the aged-out entries by the time quota in microseconds. The entry handle or the user data input is returned by this API.

Since the number of flows can be very large, the query of aged flows is limited by a quota in microseconds. This means that it may return without all flows and requires the user to call it again. When the query has gone over all flows, a full cycle is done.

The struct doca flow aged query contains the element user data which contains the aged-out flow contexts.

#### 9.3.7. Pipe Entry With Multiple Actions

Users can define multiple actions per pipe. This gives the user the option to define different actions per entry in the same pipe by providing the action idx in struct doca flow actions.

For example, to create two flows with the same match but with different actions, users can provide two actions upon pipe creation, Action 0 and Action 1, which have indices 0 and 1 respectively in the actions array in the pipe configuration. Action 0 has modify mac, and Action 1 has modify ip.

Users can also add two kinds of entries to the pipe, the first one with Action 0 and the second with Action 1. This is done by assigning 0 in the action idx field in struct doca flow actions when creating the first entry and 1 when creating the second one.

#### Miss Pipe and Control Pipe 9.3.8.

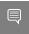

Note: Only one root pipe is allowed. If more than one is needed, create a control pipe as root and forward the packets to relevant non-root pipes.

To set priority between pipes, users must use miss-pipes. Miss pipes allow to look up entries associated with pipe X, and if there are no matches, to jump to pipe X+1 and perform a lookup on entries associated with pipe X+1.

The following figure illustrates the HW table structure:

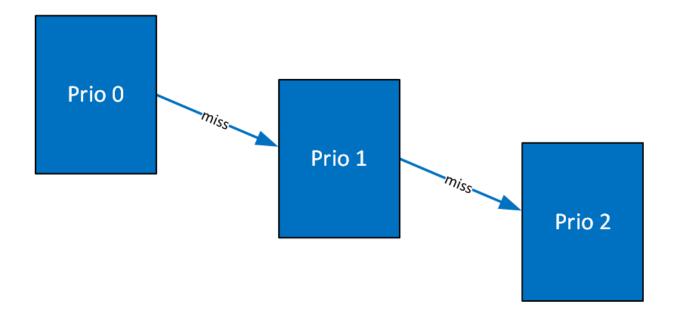

The first lookup is performed on the table with priority 0. If no hits are found, then it jumps to the next table and performs another lookup.

The way to implement a miss pipe in DOCA Flow is to use a miss pipe in FWD. In struct doca\_flow\_fwd, the field next\_pipe signifies that when creating a pipe, if a fwd\_miss is configured then if a packet does not match the specific pipe, steering should jump to next pipe in fwd miss.

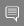

**Note:** fwd\_miss is of type struct doca\_flow\_fwd but it only implements two forward types of this struct:

- ▶ DOCA FLOW FWD PIPE forwards the packet to another pipe
- ▶ DOCA FLOW FWD DROP drops the packet

Other forwarding types (e.g., forwarding to port or sending to RSS queue) are not supported.

next\_pipe is defined as doca\_flow\_pipe and created by doca\_flow\_pipe\_create. To separate miss\_pipe and a general one, is\_root is introduced in struct doca\_flow\_pipe\_cfg. If is\_root is true, it means the pipe is a root pipe executed on packet arrival. Otherwise, the pipe is next\_pipe.

When fwd\_miss is not null, the packet that does not match the criteria is handled by next pipe which is defined in fwd miss.

In internal implementations of doca\_flow\_pipe\_create, if fwd\_miss is not null and the forwarding action type of miss\_pipe is DOCA\_FLOW\_FWD\_PIPE, a flow with the lowest priority is created that always jumps to the group for the next\_pipe of the fwd\_miss. Then the flow of next\_pipe can handle the packets, or drop the packets if the forwarding action type of miss\_pipe is DOCA\_FLOW\_FWD\_DROP.

For example, VXLAN packets are forwarded as RSS and hairpin for other packets. The miss pipe is for the other packets (non-VXLAN packets) and the match is for

general Ethernet packets. The fwd miss is defined by miss pipe and the type is DOCA FLOW FWD PIPE. For the VXLAN pipe, it is created by doca flow create() and fwd miss is introduced.

Since, in the example, the jump flow is for general Ethernet packets, it is possible that some VXLAN packets match it and cause conflicts. For example, VXLAN flow entry for ipA is created. A VXLAN packet with ipB comes in, no flow entry is added for ipB, so it hits miss pipe and is hairpinned.

A control pipe is introduced to handle the conflict. When a user calls doca flow create control pipe(), the new control pipe is created without any configuration except for the port. Then the user can add different matches with different forwarding and priorities when there are conflicts.

The user can add a control entry by calling doca flow control pipe add entry().

priority must be defined as higher than the lowest priority (3) and lower than the highest one (0).

The other parameters represent the same meaning of the parameters in doca flow pipe create. In the example above, a control entry for VXLAN is created. The VLXAN packets with ipB hit the control entry.

### 9.3.9. doca\_flow\_pipe\_lpm

doca flow pipe 1pm uses longest prefix match (LPM) matching. LPM matching is limited to a single field of the doca flow match (e.g., the outer destination IP). Each entry is consisted of a value and a mask (e.g., 10.0.0.0/8, 10.10.0.0/16, etc). The LPM match is defined as the entry that has the maximum matching bits. For example, using the two entries 10.7.0.0/16 and 10.0.0.0/8, the IP 10.1.9.2 matches on 10.0.0.0/8 and IP 10.7.9.2 matches on 10.7.0.0/16 because 16 bits match.

The monitor, actions, and FWD of the DOCA Flow LPM pipe works the same as the basic DOCA Flow pipe.

doca flow pipe 1pm insertion max latency can be measured in milliseconds in some cases and, therefore, it is better to insert it from the control path. To get the best insertion performance, entries should be added in large batches.

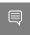

Note: An LPM pipe cannot be a root pipe. You must create a pipe as root and forward the packets to the LPM pipe.

### 9.3.10. doca flow pipe ordered list

doca\_flow\_pipe\_ordered\_list allows the user to define a specific order of actions and multiply the same type of actions (i.e., specific ordering between counter/meter and encap/ decap).

An ordered list pipe is defined by an array of actions (i.e., sequences of actions). Each entry can be an instance one of these sequences. An ordered list pipe may consist of up to an array of 8 different actions. The maximum size of each action array is 4 elements. Resource allocation may be optimized when combining multiple action arrays in one ordered list pipe.

## 9.3.11. Hardware Steering Mode

Users can enable hardware steering mode by setting devarg dv flow en to 2.

The following is an example of running DOCA with hardware steering mode:

```
.... -a 03:00.0, dv flow en=2 -a 03:00.1, dv flow en=2....
```

The following is an example of running DOCA with software steering mode:

```
.... -a 03:00.0 -a 03:00.1 ....
```

The dv\_flow\_en=2 means that hardware steering mode is enabled.

In the struct doca flow cfg, the member mode args represents DOCA applications. If it is defined with hws (e.g., "vnf, hws", "switch, hws", "remote vnf, hws") then hardware steering mode is enabled.

To create an entry by calling doca flow pipe add entry, the parameter flags can be set AS DOCA FLOW WAIT FOR BATCH OF DOCA FLOW NO WAIT. DOCA FLOW WAIT FOR BATCH means that this flow entry waits to be pushed to hardware. Batch flows then can be pushed only at once. This reduces the push times and enhances the insertion rate. DOCA FLOW NO WAIT means that the flow entry is pushed to hardware immediately.

The parameter usr ctx is handled in the callback defined in struct doca flow cfg.

doca flow entries process processes all the flows in this queue. After the flow is handled and the status is returned, the callback is executed with the status and usr ctx.

If the user does not define the callback in doca flow cfg, the user can get the status using doca flow entry get status to check if the flow has completed offloading or not.

### 9.3.12. Isolated Mode

In non-isolated mode (default) any received packets (e.g., following an RSS forward) can be processed by the DOCA application, bypassing the kernel. In the same way, the DOCA application can send packets to the NIC without kernel knowledge. This is why, by default, no replies are received when pinging a host with a running DOCA application. If only specific packet types (e.g., DNS packets) should be processed by the DOCA application, while other packets (e.g., ICMP ping) should be handled directly the kernel, then isolated mode becomes useful.

In isolated mode, packets that match root pipe entries are steered to the DOCA application (as usual) while other packets are received/sent directly by the kernel.

To activate isolated mode, in the struct doca flow cfg, the member mode args represents DOCA applications. If it is defined with isolated (i.e., "vnf, hws, isolated", "switch, isolated") then isolated mode is enabled.

If you plan to create a pipe with matches followed by action/monitor/forward operations, due to functional/performance considerations, it is advised that root pipe entries include the matches followed by a next pipe forward operation. In the next pipe, all the planned matches actions/ monitor/forward operations could be specified. Unmatched packets are received and sent by the kernel.

# 9.4. Teardown

## 9.4.1. Pipe Entry Teardown

When an entry is terminated by the user application or ages-out, the user should call the entry destroy function, doca\_flow\_pipe\_rm\_entry(). This frees the pipe entry and cancels hardware offload.

### 9.4.2. Pipe Teardown

Whena pipe is terminated by the user application, the user should call the pipe destroy function, doca\_flow\_destroy\_pipe(). This destroys the pipe and the pipe entries that match it.

When all pipes of a port are terminated by the user application, the user should call the pipe flush function, doca\_flow\_port\_pipe\_flush(). This destroys all pipes and all pipe entries belonging to this port.

#### 9.4.3. Port Teardown

When the port is not used anymore, the user should call the port destroy function, doca flow destroy port(). This destroys the DOCA port and frees all resources of the port.

### 9.4.4. Flow Teardown

When the DOCA Flow is not used anymore, the user should call the flow destroy function, doca flow destroy(). This releases all the resources used by DOCA Flow.

# Chapter 10. Packet Processing

In situations where there is a port without a pipe defined, or with a pipe defined but without any entry, the default behavior is that all packets arrive to a port in the software.

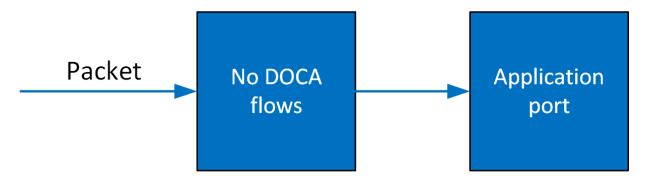

Once entries are added to the pipe, if a packet has no match then it continues to the port in the software. If it is matched, then the rules defined in the pipe are executed.

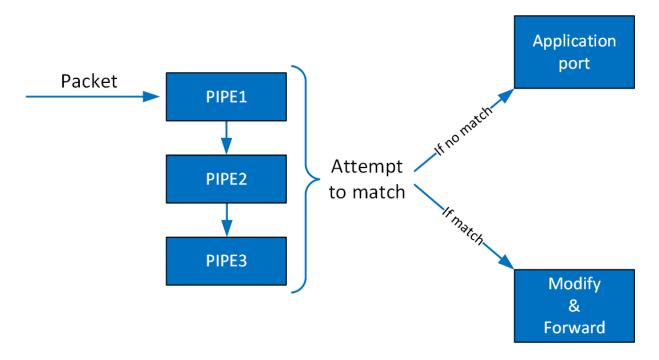

If the packet is forwarded in RSS, the packet is forwarded to software according to the RSS definition. If the packet is forwarded to a port, the packet is redirected back to the wire. If the packet is forwarded to the next pipe, then the software attempts to match it with the next pipe.

Note that the number of pipes impacts performance. The longer the number of matches and actions that the packet goes through, the longer it takes the HW to process it. When there is a very large number of entries, the HW needs to access the main memory to retrieve the entry context which increases latency.

# Chapter 11. DOCA Flow gRPC

This chapter describes qRPC support for DOCA Flow. The DOCA Flow qRPC-based API allows users on the host to leverage the HW offload capabilities of the BlueField DPU using gRPCs from the host itself.

DOCA Flow qRPC server implementation is based on qRPC's async API to maximize the performance offered to the gRPC client on the host. In addition, the gRPC support in the DOCA Flow library provides a client interface which gives the user the ability to send/receive messages to/from the client application in C.

This section is divided into the following parts:

- proto-buff this section details the messages defined in the proto-buff
- Client interface this section details the API for communicating with the server
- Usage this section explains how to use the client interface to develop your own client application based on DOCA Flow gRPC support

Refer to NVIDIA DOCA gRPC Infrastructure User Guide for more information about DOCA gRPC support.

The following figure illustrates the DOCA Flow gRPC server-client communication when running in VNF mode.

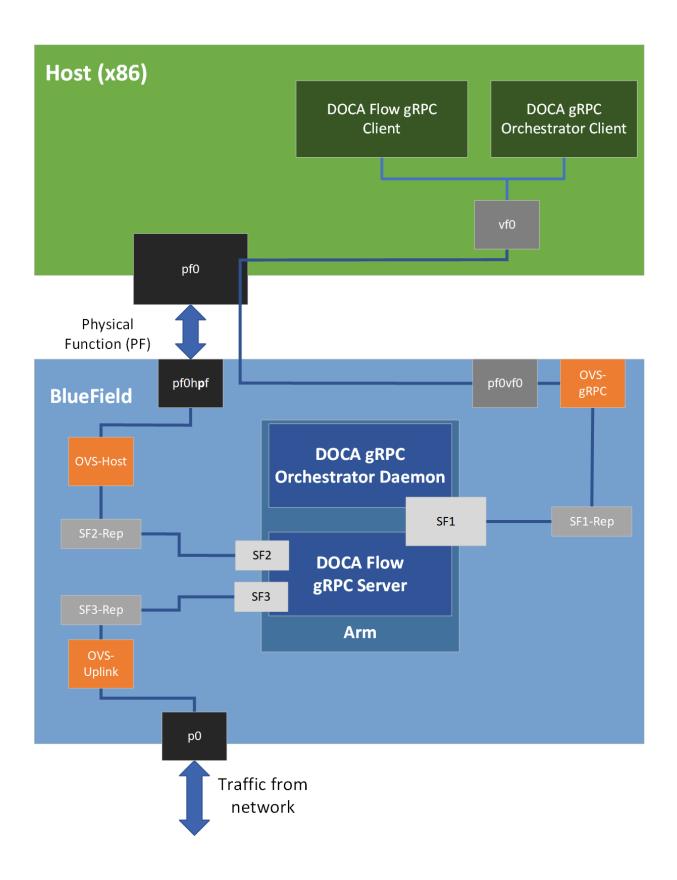

### 11.1. Proto-Buff

As with every gRPC proto-buff, DOCA Flow gRPC proto-buff defines the services it introduces, and the messages used for the communication between the client and the server. Each protobuff DOCA Flow method:

- Represents exactly one function in DOCA Flow API
- Has its request message, depending on the type of the service
- Has the same response message (DocaFlowResponse)

In addition, DOCA Flow gRPC proto-buff defines several of messages that are used for defining request messages, the response message, or other messages.

Each message defined in the proto-buff represents either a struct or an enum defined by DOCA Flow API. The following figure illustrates how DOCA Flow gRPC server represents the DOCA Flow API.

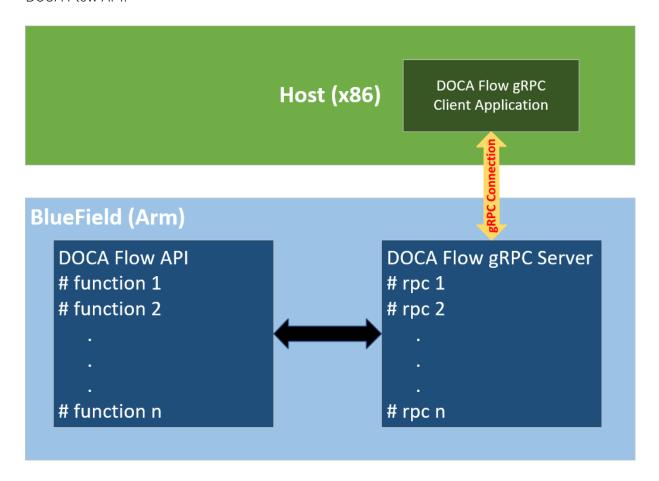

The proto-buff path for DOCA Flow gRPC is /opt/mellanox/doca/infrastructure/ doca grpc/doca flow/doca flow.proto.

### 11.1.1. Response Message

All services have the same response message. DocaFlowResponse contains all types of results that the services may return to the client.

```
/** General DOCA Flow response message */
message DocaFlowResponse{
                        /* True in case of success */
    bool success = 1;
    DocaFlowError error = 2; /* Otherwise, this field contains the error information
    /st in case of success, one or more of the following may be used st/
       uint32 port id = 3;
       uint64 pipe_id = 4;
       uint64 entry_id = 5;
        string port_pipes_dump = 6;
       DocaFlowQueryRes query_stats = 7;
       bytes priv data = 8;
       DocaFlowHandleAgingRes handle aging res = 9;
  uint64 nb_entries_processed = 10;
  DocaFlowEntryStatus status = 11;
```

### 11.1.2. DocaFlowCfg

The DocaFlowCfg message represents the doca flow cfg struct.

### 11.1.3. DocaFlowPortCfq

The DocaFlowPortCfg message represents the doca flow port cfg struct.

### 11.1.4. DocaFlowPipeCfq

The DocaFlowPipeCfg message represents the doca flow pipe cfg struct.

#### 11.1.5. DocaFlowMeta

The DocaFlowMeta message represents the doca flow meta struct.

The DocaFlowMatch message contains fields of types DocaFlowIPAddress and DocaFlowTun. These types are messages which are also defined in the doca flow.proto file and represent doca flow ip address and doca flow tun respectively.

#### 11.1.6. DocaFlowMatch

The DocaFlowMatch message represents the doca flow match struct.

The DocaFlowMatch message contains fields of types DocaFlowIPAddress and DocaFlowTun. These types are messages which are also defined in the doca\_flow.proto file and represents doca flow ip address and doca flow tun respectively.

#### 11.1.7. DocaFlowActions

The DocaFlowActions message represents the doca flow actions struct.

#### 11.1.8. DocaFlowActionDesc

The DocaFlowActionDesc message represents the doca flow action desc struct.

TheDocaFlowActionDesc message contains fields of type DocaFlowActionField which are also defined in the doca flow.proto file and represent doca flow action field.

#### DocaFlowMonitor 11 1 9

The DocaFlowMonitor message represents the doca flow monitor struct.

#### 11 1 10 DocaFlowFwd

The DocaFlowFwd message represents the doca flow fwd struct.

## 11.1.11. DocaFlowQueryStats

The DocaFlowQueryStats message represents the doca flow query struct.

### 11.1.12. DocaFlowHandleAgingRes

The DocaFlowHandleAgingRes message contains all the parameters needed to save the result of an aging handler.

#### 11.1.13. DocaFlowInit

DOCA Flow initialization qRPC:

```
rpc DocaFlowInit(DocaFlowCfg) returns (DocaFlowResponse);
```

If successful, the success field in the response message is set to true. Otherwise, the error field is populated with the error information.

#### 11.1.14. DocaFlowPortStart

The service for starting the DOCA flow ports:

```
rpc DocaFlowPortStart(DocaFlowPortCfg) returns (DocaFlowResponse);
```

If successful, the success field in the DocaFlowResponse is set to true. Otherwise, the error field is populated with the error information.

#### 11 1 15 DocaFlowPortPair

The DocaFlowPortPairRequest message contains all the necessary information for port pairing:

```
message DocaFlowPortPairRequest {
```

Once all the parameters are defined, a "port pair" service can be called. The service for DOCA Flow port pair is as follows:

```
rpc DocaFlowPortPair(DocaFlowPortPairRequest) returns (DocaFlowResponse);
```

If successful, the success field in the DocaFlowResponse is set to true. Otherwise, the error field is populated with the error information.

### 11.1.16. DocaFlowPipeCreate

The DocaFlowPipeCreateRequest message contains all the necessary information for pipe creation as the DOCA Flow API suggests:

```
message DocaFlowPipeCreateRequest {
        DocaFlowPipeCfg cfg = 1;
DocaFlowFwd fwd = 2;
                                           /* the pipe configurations */
                                           /* the pipe's FORWARDING component */
        DocaFlowFwd fwd miss = 3;
                                            /* The FORWARDING miss component */
```

Once all the parameters are defined, a "create pipe" service can be called:

```
rpc DocaFlowPipeCreate (DocaFlowPipeCreateRequest) returns (DocaFlowResponse);
```

If successful, the success field in DocaFlowResponse is set to true and the pipe id field is populated with the ID of the added entry. This ID should be given when adding entries to the pipe. Otherwise, the error field is filled accordingly.

### 11.1.17. DocaFlowPipeAddEntry

The DocaFlowPipeAddEntryRequest message contains all the necessary information for adding an entry to the pipe:

```
message DocaFlowPipeAddEntryRequest{
   immediately or not */
```

Once all the parameters are defined, an "add entry to pipe" service can be called: rpc DocaFlowPipeAddEntry(DocaFlowPipeAddEntryRequest) returns (DocaFlowResponse);

If successful, the success field in DocaFlowResponse is set to true, and the entry id field is populated with the ID of the added entry. This ID should be given when adding entries to the pipe. Otherwise, the error field is filled accordingly.

### 11.1.18. DocaFlowPipeControlAddEntry

The DocaFlowPipeControlAddEntryRequest message contains the required arguments for adding entries to the control pipe:

```
message DocaFlowPipeControlAddEntryRequest{
                              /* he priority of the added entry to the
       uint32 priority = 2;
filter pipe */
      ^{\prime *} the pipe queue ^{*\prime} ^{\prime *} the pipe ID to add the entry to ^{*\prime}
```

```
DocaFlowFwd fwd = 7;
                                   /* The entry's FORWARDING component */
```

Once all the parameters are defined, an "add entry to pipe" service can be called: rpc DocaFlowPipeControlAddEntry(DocaFlowPipeControlAddEntryRequest) returns (DocaFlowResponse);

If successful, the success field in DocaFlowResponse is set to true, and the entry id field is populated with the ID of the added entry. This ID should be given when adding entries to the pipe. Otherwise, the error field is filled accordingly.

### 11.1.19. DocaFlowPipeLpmAddEntry

The  ${\tt DocaFlowPipeLpmAddEntryRequest}$  message contains the required arguments for adding entries to the LPM pipe:

```
message DocaFlowPipeLpmAddEntryRequest{
     uint32 pipe_queue = 1;
                            /* the pipe queue */
     /* whether the flow entry will be pushed
     uint32 flag = 8;
to HW immediately or not */
}
```

Once all the parameters are defined, an "add entry to LPM pipe" service can be called:

rpc DocaFlowPipeLpmAddEntry(DocaFlowPipeLpmAddEntryRequest) returns (DocaFlowResponse);

If successful, the success field in DocaFlowResponse is set to true, and the entry id field is populated with the ID of the added entry. This ID should be given when adding entries to the pipe. Otherwise, the error field is filled accordingly.

#### 11.1.20. DocaFlowEntriesProcess

The DocaFlowEntriesProcessRequest contains the required arguments for processing the entries in the queue.

```
message DocaFlowEntriesProcessRequest{
      /* max time in micro seconds for the actual API to process entries. */
      uint64 timeout = 3;
 /* An upper bound for the required number of entries to process. */
      uint32 max processed entries = 4;
```

Once all the parameters are defined, the "entries process" service can be called:

```
rpc DocaFlowEntriesProcess(DocaFlowEntriesProcessRequest) returns
(DocaFlowResponse);
```

If successful, the success field in DocaFlowResponse is set to true, and the nb entries processed field is populated with the ID of the number of processed entries.

### 11.1.21. DocaFlowEntyGetStatus

The DocaFlowEntryGetStatusRequest contains the required arguments for fetching the status of a given entry.

```
message DocaFlowEntryGetStatusRequest{
        /* the entry identifier of the requested entry's status. */
        uint64 entry_id = 1;
```

Once all the parameters are defined, the "entry get status" service can be called:

```
rpc DocaFlowEntriesProcess(DocaFlowEntriesProcessRequest) returns
(DocaFlowResponse);
```

If successful, the success field in DocaFlowResponse is set to true, and the status field is populated with the status of the requested entry. This field's type is DocaFlowEntryStatus, which is an enum defined in the proto-buff, and represents the enum doca flow entry status, defined in the DOCA Flow header.

### 11.1.22. DocaFlowQuery

DocaFlowQueryRequest contains the required arguments for querying a given entry.

```
message DocaFlowQueryRequest{
    uint64 entry id = 3;
                                       /* the entry id. */
```

Once all the parameters are defined, the "query" service can be called: rpc DocaFlowQuery(DocaFlowQueryRequest) returns (DocaFlowResponse);

If successful, the success field in DocaFlowResponse is set to true, and the query stats field is populated with the guery result of the requested entry. This field's type is DocaFlowQueryStats, which is an enum defined in the proto-buff, and represents the doca flow query struct.

### 11.1.23. DocaFlowAgingHandle

DocaFlowAgingHandleRequest contains the required arguments for handling aging by DOCA Flow.

```
message DocaFlowAgingHandleRequest{
   uint32 port id = 1;
                                       /* the port id handle aging to. */
                                      /* the queue identifier */
   uint32 queue = 2;
   uint64 quota = 3;
                                       /* the max time quota in micro seconds for
 this function to handle aging. */
   uint64 user data = 4;
                                       /* the user input context, otherwise the
 doca flow pipe entry pointer */
                                       /* the user input length of entries array. */
   uint32 len = 5;
```

Once all the parameters are defined, the "handle aging" service can be called: rpc DocaFlowAgingHandle(DocaFlowAgingHandleRequest) returns (DocaFlowResponse);

If successful, the success field in DocaFlowResponse is set to true and the handle aging res field is populated with the aging handler result. This field's type is DocaFlowHandleAgingRes.

# 11.1.24. DocaFlowSharedResourceCfg

The DocaFlowSharedResourceCfgRequest contains the required arguments for configuring a shared resource by DOCA Flow.

```
message DocaFlowSharedResourceCfgReguest {
  DocaFlowSharedResourceType type = 1;
                                                      /* Shared resource type */
                                      /* Shared resource id */
 uint32 id = 2;
SharedResourceCfg cfg= 3;
                                               /* Shared resource configuration */
```

Once all the parameters are defined, the "config shared resource" service can be called:

```
rpc DocaFlowSharedResourceCfg(DocaFlowSharedResourceCfgRequest ) returns
(DocaFlowResponse);
```

If successful, the success field in DocaFlowResponse is set to true.

#### 11.1.25. DocaFlowSharedResourcesBind

The DocaFlowSharedResourcesBindRequest contains the required arguments for configuring a shared resource by DOCA Flow.

```
message DocaFlowSharedResourcesBindRequest {
 DocaFlowSharedResourceType type = 1;
                                              /* Shared resource type */
repeated uint32 resource arr = 2;
                                             /* Repeated shared resource IDs
/* id of allowed bindable object, use 0 to bind globally */
uint64 port_id = 3;
uint64 pipe_id = 4;
                       /* Used if the bindable object is pipe */
```

Once all the parameters are defined, the "bind shared resources" service can be called:

```
rpc DocaFlowSharedResourcesBind(DocaFlowSharedResourcesBindRequest ) returns
(DocaFlowResponse);
```

If successful, the success field in DocaFlowResponse is set to true.

### 11.1.26. DocaFlowSharedResourcesQuery

The DocaFlowSharedResourcesQueryRequest contains the required arguments for configuring a shared resource by DOCA Flow.

```
message DocaFlowSharedResourcesQueryRequest {
   DocaFlowSharedResourceType type = 1;  /* Shared object type */
    repeated uint32 res array = 2; /* Array of shared objects IDs to query */
```

Once all the parameters are defined, the "query shared resources" service can be called:

```
rpc DocaFlowSharedResourcesBind(DocaFlowSharedResourcesBindRequest ) returns
(DocaFlowResponse);
```

If successful, the success field in DocaFlowResponse is set to true, and the query result is populated with the query shared resources result. This field's type is DocaFlowQueryStats which represents the doca flow query struct.

# 11.2. DOCA Flow gRPC Client API

This section describes the recommended way for C developers to utilize qRPC support for DOCA Flow API. Refer to the DOCA Flow gRPC API in NVIDIA DOCA Libraries API Reference Manual for the library API reference.

The following sections provide additional details about the library API.

The DOCA installation includes libdoca flow grpc which is a library that provides a CAPI wrapper to the C++ qRPC, while mimicking the regular DOCA Flow API, for ease of use, and allowing smooth transition to the Arm.

This library API is exposed in doca flow grpc client. h and is essentially the same as doca flow.h, with the notation differences detailed in the following subsections. In general, the client interface API usage is almost identical to the regular API (i.e., DOCA Flow API). The arguments of each function in DOCA Flow API, are almost identical to the arguments of each function defined in the client API, except that each pointer is replaced with an ID representing the pointer.

For example, when creating a pipe or adding an entry, the original API returns a pointer to the created pipe or the added entry. However, when adding an entry or creating a pipe using the client interface, an ID representing the added entry or the created pipe is returned to the client application instead of the pointer.

### 11.2.1. doca\_flow\_grpc\_response

doca flow grpc response is a general response struct that holds information regarding the function result. Each API returns this struct. If an error occurs, the error field is populated with the error's information, and the success field is set to false. Otherwise, the success field is set to true and one of the other fields may hold a return value depending on the called

For example, when calling doca flow grpc create pipe () the pipe id field is populated with the ID of the created pipe in case of success.

```
struct doca flow_grpc_response {
      bool success;
      struct doca_flow_error error;
      uint64_t pipe_id;
uint64_t entry_id;
      uint32 t aging res;
      uint64 t nb entries processed;
      enum doca flow entry status entry status;
```

#### success

In case of success, the value should be true.

In case of error, this struct should contain the error information.

#### pipe id

Pipe ID of the created pipe.

#### entry id

Entry ID of the created entry.

#### aging res

Return value from handle aging.

#### nb entries processed

Return value from entries process.

#### entry status

Return value from entry get status.

### 11.2.2. doca\_flow\_grpc\_pipe\_cfg

doca flow grpc pipe cfg is a pipeline configuration wrapper.

```
struct doca flow grpc pipe cfg {
struct doca_flow_pipe_cfg cfg;
uint16 t port id;
```

cfq

Pipe configuration containing the user-defined template for the packet process.

Port ID for the pipeline.

### 11.2.3. doca\_flow grpc fwd

doca flow grpc fwd is a forwarding configuration wrapper.

```
struct doca flow grpc fwd {
struct doca flow fwd fwd;
uint64_t next_pipe_id;
```

#### fwd

Forward configuration which directs where the packet goes next.

#### next pipe id

When using DOCA FLOW FWD PIPE, this field contains the next pipe's ID.

### doca\_flow\_grpc\_client\_create

This function initializes a channel to DOCA Flow gRPC server.

This must be invoked first before any other function in this API. This is a one-time call.

```
void doca flow grpc client create(char *grpc address);
grpc address [in]
```

String representing the server IP.

# DOCA Flow qRPC Usage

A DOCA flow gRPC based server is implemented using the async API of gRPC. This is because the async API gives the server the ability to expose DOCA flow's concurrency support. Therefore, it is very important to use the client interface API for communicating with the DOCA Flow gRPC server because it hides all gRPC-related details from the users, which eases the use of the server, and exposes to the client applications the efficiency of DOCA Flow, in terms of flow insertion rates.

The following phases demonstrate a basic flow of client applications:

- Init Phase client interface and environment initializations
- Flow life cycle this phase is the same phase described in chapter Flow Life Cycle

It is important to emphasize that the number of threads for adding entries should be the same as the number of queues used when starting the server and initializing the environment (DPDK) and DOCA Flow API. This is to prevent bottlenecks on the server side.

If a client application starts the server on BlueField with N cores (through EAL arguments), this means that environment and DOCA Flow initialization should be done with N queues. As a result, the server launches N lcores, each one responsible for exactly one queue that is accessed only by it. Therefore, the client application should launch N threads as well, each being responsible for adding entries to a specific queue which is accessed by it only as well.

The following illustration demonstrates the relation between thread "j" on the client side and lcore "j" on the server side:

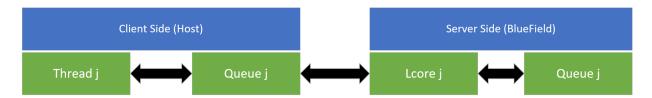

# Chapter 12. Samples

Please refer to  $\underline{\text{NVIDIA DOCA Flow Sample Guide}}$  for more information about the API of this DOCA library.

#### Notice

This document is provided for information purposes only and shall not be regarded as a warranty of a certain functionality, condition, or quality of a product. NVIDIA Corporation nor any of its direct or indirect subsidiaries and affiliates (collectively: "NVIDIA") make no representations or warranties, expressed or implied, as to the accuracy or completeness of the information contained in this document and assume no responsibility for any errors contained herein. NVIDIA shall have no liability for the consequences or use of such information or for any infringement of patents or other rights of third parties that may result from its use. This document is not a commitment to develop, release, or deliver any Material (defined below), code, or functionality.

NVIDIA reserves the right to make corrections, modifications, enhancements, improvements, and any other changes to this document, at any time without notice.

Customer should obtain the latest relevant information before placing orders and should verify that such information is current and complete.

NVIDIA products are sold subject to the NVIDIA standard terms and conditions of sale supplied at the time of order acknowledgement, unless otherwise agreed in an individual sales agreement signed by authorized representatives of NVIDIA and customer ("Terms of Sale"). NVIDIA hereby expressly objects to applying any customer general terms and conditions with regards to the purchase of the NVIDIA product referenced in this document. No contractual obligations are formed either directly or indirectly by this document.

NVIDIA products are not designed, authorized, or warranted to be suitable for use in medical, military, aircraft, space, or life support equipment, nor in applications where failure or malfunction of the NVIDIA product can reasonably be expected to result in personal injury, death, or property or environmental damage. NVIDIA accepts no liability for inclusion and/or use of NVIDIA products in such equipment or applications and therefore such inclusion and/or use is at customer's own risk.

NVIDIA makes no representation or warranty that products based on this document will be suitable for any specified use. Testing of all parameters of each product is not necessarily performed by NVIDIA. It is customer's sole responsibility to evaluate and determine the applicability of any information contained in this document, ensure the product is suitable and fit for the application planned by customer, and perform the necessary testing for the application in order to avoid a default of the application or the product. Weaknesses in customer's product designs may affect the quality and reliability of the NVIDIA product and may result in additional or different conditions and/or requirements beyond those contained in this document. NVIDIA accepts no liability related to any default, damage, costs, or problem which may be based on or attributable to: (i) the use of the NVIDIA product in any manner that is contrary to this document or (ii) customer product designs.

No license, either expressed or implied, is granted under any NVIDIA patent right, copyright, or other NVIDIA intellectual property right under this document. Information published by NVIDIA regarding third-party products or services does not constitute a license from NVIDIA to use such products or services or a warranty or endorsement thereof. Use of such information may require a license from a third party under the patents or other intellectual property rights of the third party, or a license from NVIDIA under the patents or other intellectual property rights of NVIDIA.

Reproduction of information in this document is permissible only if approved in advance by NVIDIA in writing, reproduced without alteration and in full compliance with all applicable export laws and regulations, and accompanied by all associated conditions, limitations, and notices.

THIS DOCUMENT AND ALL NVIDIA DESIGN SPECIFICATIONS, REFERENCE BOARDS, FILES, DRAWINGS, DIAGNOSTICS, LISTS, AND OTHER DOCUMENTS (TOGETHER AND SEPARATELY, "MATERIALS") ARE BEING PROVIDED "AS IS." NVIDIA MAKES NO WARRANTIES, EXPRESSED, IMPLIED, STATUTORY, OR OTHERWISE WITH RESPECT TO THE MATERIALS, AND EXPRESSLY DISCLAIMS ALL IMPLIED WARRANTIES OF NONINFRINGEMENT, MERCHANTABILITY, AND FITNESS FOR A PARTICULAR PURPOSE. TO THE EXTENT NOT PROHIBITED BY LAW, IN NO EVENT WILL NVIDIA BE LIABLE FOR ANY DAMAGES, INCLUDING WITHOUT LIMITATION ANY DIRECT, INDIRECT, SPECIAL, INCIDENTAL, PUNITIVE, OR CONSEQUENTIAL DAMAGES, HOWEVER CAUSED AND REGARDLESS OF THE THEORY OF LIABILITY, ARISING OUT OF ANY USE OF THIS DOCUMENT, EVEN IF NVIDIA HAS BEEN ADVISED OF THE POSSIBILITY OF SUCH DAMAGES. Notwithstanding any damages that customer might incur for any reason whatsoever, NVIDIA's aggregate and cumulative liability towards customer for the products described herein shall be limited in accordance with the Terms of Sale for the product.

#### Trademarks

NVIDIA, the NVIDIA logo, and Mellanox are trademarks and/or registered trademarks of Mellanox Technologies Ltd. and/or NVIDIA Corporation in the U.S. and in other countries. The registered trademark Linux® is used pursuant to a sublicense from the Linux Foundation, the exclusive licensee of Linus Torvalds, owner of the mark on a world-wide basis. Other company and product names may be trademarks of the respective companies with which they are associated.

#### Copyright

© 2023 NVIDIA Corporation & affiliates. All rights reserved.

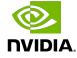